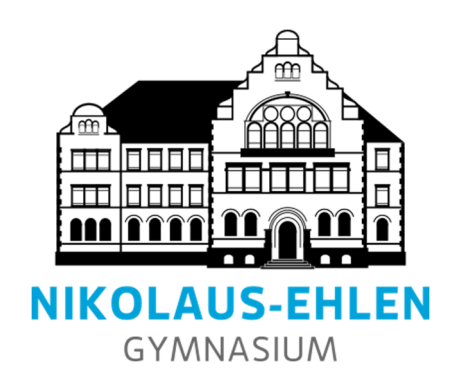

# SCHULINTERNER LEHRPLAN ZUM KERNLEHRPLAN FÜR DIE SEKUNDARSTUFE I

im Fach Informatik

# Inhaltsverzeichnis

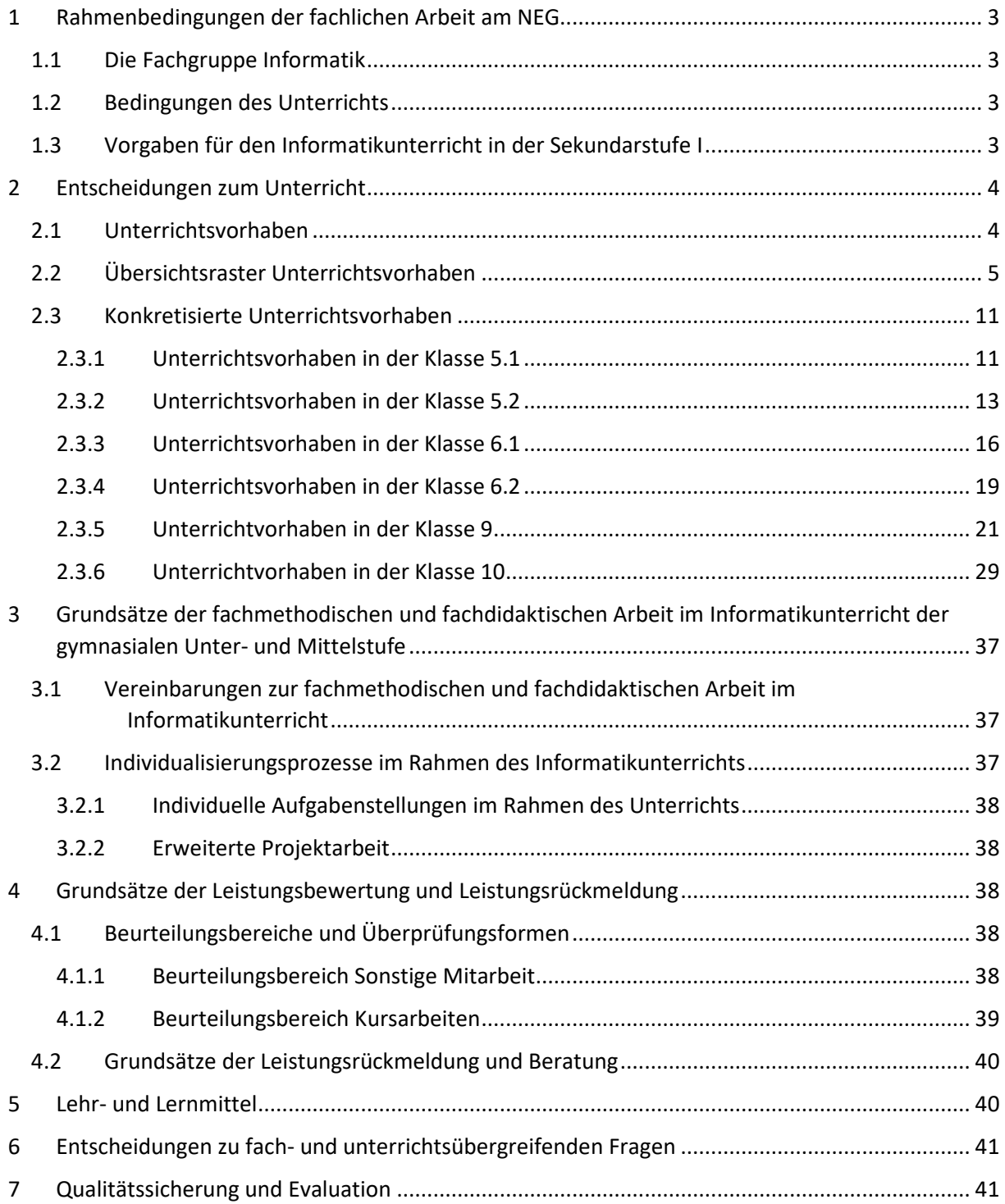

### 1 Rahmenbedingungen der fachlichen Arbeit am NEG

### 1.1 Die Fachgruppe Informatik

Die Fachgruppe Informatik umfasst derzeit zwei Lehrkräfte. Beide Lehrkräfte besitzen die Fakultas für die Sekundarstufe I und die Sekundarstufe II. Zwischen den Lehrkräften besteht eine enge Zusammenarbeit sowie ein reger Material- und Erfahrungsaustausch.

Die Fachkonferenz tritt mindestens einmal pro Schulhalbjahr zusammen, um notwendige Absprachen zu treffen. In der Regel nehmen auch jeweils bis zu zwei Vertreter der Elternschaft sowie der Schülerschaft beratend an den Sitzungen teil.

#### 1.2 Bedingungen des Unterrichts

Der Unterricht im Fach Informatik wird als fester Bestandteil des Stundenplans in den Klassen 5 und 6, im Wahlpflicht II-Bereich für Teile der Mittelstufe (9. und 10. Klasse) und in Grundkursen in der Oberstufe angeboten. Um einen guten Übergang von der Sekundarstufe I in die Sekundarstufe II sowie die Möglichkeit eines Neueinstiegs zu gewährleisten, werden im Rahmen des Unterrichts verschiedene Programmiersprachen und unterschiedliche theoretische Aspekte des Fachs Informatik behandelt.

In der Sekundarstufe I umfasst der Unterricht im Fach Informatik für die Klassen 5 und 6 je eine 45- Minuten-Stunde pro Woche (ohne Daltonstunde) und im Wahlpflicht II-Bereich drei 45-Minuten-Stunden pro Woche. Diese sind aufgeteilt in eine Doppelstunde á 90 Minuten, in der der Fachunterricht für den Kurs stattfindet, sowie eine Daltonstunde á 45 Minuten, in der die Schülerinnen und Schüler eine gestellte Aufgabe eigenverantwortlich bearbeiten sollen.

Der Fachunterricht findet in der Regel in einem der drei Computerräume der Schule statt, die jeweils mit 16 Schüler- und einem Lehrerrechner ausgestattet sind. Je nach Kursgröße arbeiten die Mitglieder der Lerngruppe in Einzel- oder Partnerarbeit an verschiedenen Problemstellungen.

Unabhängig von der Jahrgangsstufe und der Wahl des Schulfachs Informatik, werden alle Schülerinnen und Schüler der Sekundarstufen I und II motiviert, an dem jährlich stattfindenden Wettbewerb "Informatik-Biber" teilzunehmen.

### 1.3 Vorgaben für den Informatikunterricht in der Sekundarstufe I

Für das Schulfach Informatik in den Klassen 5 und 6 orientiert sich dieses schulinterne Curriculum am zuvor erteilten Digi-Unterricht, da zum momentanen Zeitpunkt noch kein Kernlehrplan für den Informatikunterricht in der Erprobungsstufe erschienen ist.

Im Wahlpflichfach-Bereich des Faches Informatik steht ein aktueller Kernlehrplan für die Sekundarstufe I an Gymnasien in NRW aus dem Jahr 2019 als Grundlage zur Verfügung.

Als weitere Grundlage für diesen schulinternen Lehrplan konnten die Bildungsstandards der Gesellschaft für Informatik [GI-Bildungsstandards, 2008] herangezogen werden.

# 2 Entscheidungen zum Unterricht

### 2.1 Unterrichtsvorhaben

Die Unterrichtsvorhaben werden auf zwei Ebenen, der Übersichts- und der Konkretisierungsebene, beschrieben.

Im *Übersichtsraster Unterrichtsvorhaben* wird die für alle Lehrerinnen und Lehrer gemäß Fachkonferenzbeschluss verbindliche Verteilung der Unterrichtsvorhaben dargestellt. Das Übersichtsraster dient dazu, für die einzelnen Jahrgangsstufen allen Akteuren einen schnellen Überblick über Themen bzw. Fragestellungen der Unterrichtsvorhaben unter Angabe besonderer Schwerpunkte in den Inhalten und in der Kompetenzentwicklung zu verschaffen. Dadurch soll verdeutlicht werden, welches Wissen und welche Fähigkeiten in den jeweiligen Unterrichtsvorhaben besonders gut zu erlernen sind und welche Aspekte deshalb im Unterricht hervorgehoben thematisiert werden sollten. In der Hinweisspalte des Übersichtsrasters werden u. a. mögliche Entlastungen im Hinblick auf thematische Fokussierungen und interne Verknüpfungen ausgewiesen.

Der ausgewiesene Zeitbedarf versteht sich als grobe Orientierungsgröße, die nach Bedarf über- oder unterschritten werden kann. Um Spielraum für Vertiefungen, besondere Schülerinteressen, aktuelle Themen bzw. die Erfordernisse anderer besonderer Ereignisse (z. B. Klassenfahrten o. Ä.) zu erhalten, wurden im Rahmen dieses schulinternen Lehrplans ca. 75 Prozent der Bruttounterrichtszeit verplant.

In den *konkretisierten Unterrichtsvorhaben* werden die Unterrichtsvorhaben und die diesbezüglich getroffenen Absprachen detaillierter dargestellt. In dieser Darstellung wird ebenfalls deutlich, welche Kompetenzen als Schwerpunkt im Fokus stehen, aber auch, welche Kompetenzen im Unterrichtsgeschehen begleitend angesprochen werden. In der Konkretisierung der jeweiligen Unterrichtsvorhaben wird das Zusammenspiel der Kompetenzbereiche verdeutlicht. Außerdem werden Absprachen und Hinweise zur Vernetzung, Entlastung und Schwerpunktsetzung näher ausgeführt. Abweichungen von Vorgehensweisen der konkretisierten Unterrichtsvorhaben über die als verbindlich bezeichneten notwendigen Absprachen hinaus sind im Rahmen der pädagogischen Freiheit der Lehrkräfte möglich. Sicherzustellen bleibt allerdings auch hier, dass im Rahmen der Umsetzung der Unterrichtsvorhaben insgesamt alle Kompetenzerwartungen des Kernlehrplans Berücksichtigung finden.

# 2.2 Übersichtsraster Unterrichtsvorhaben

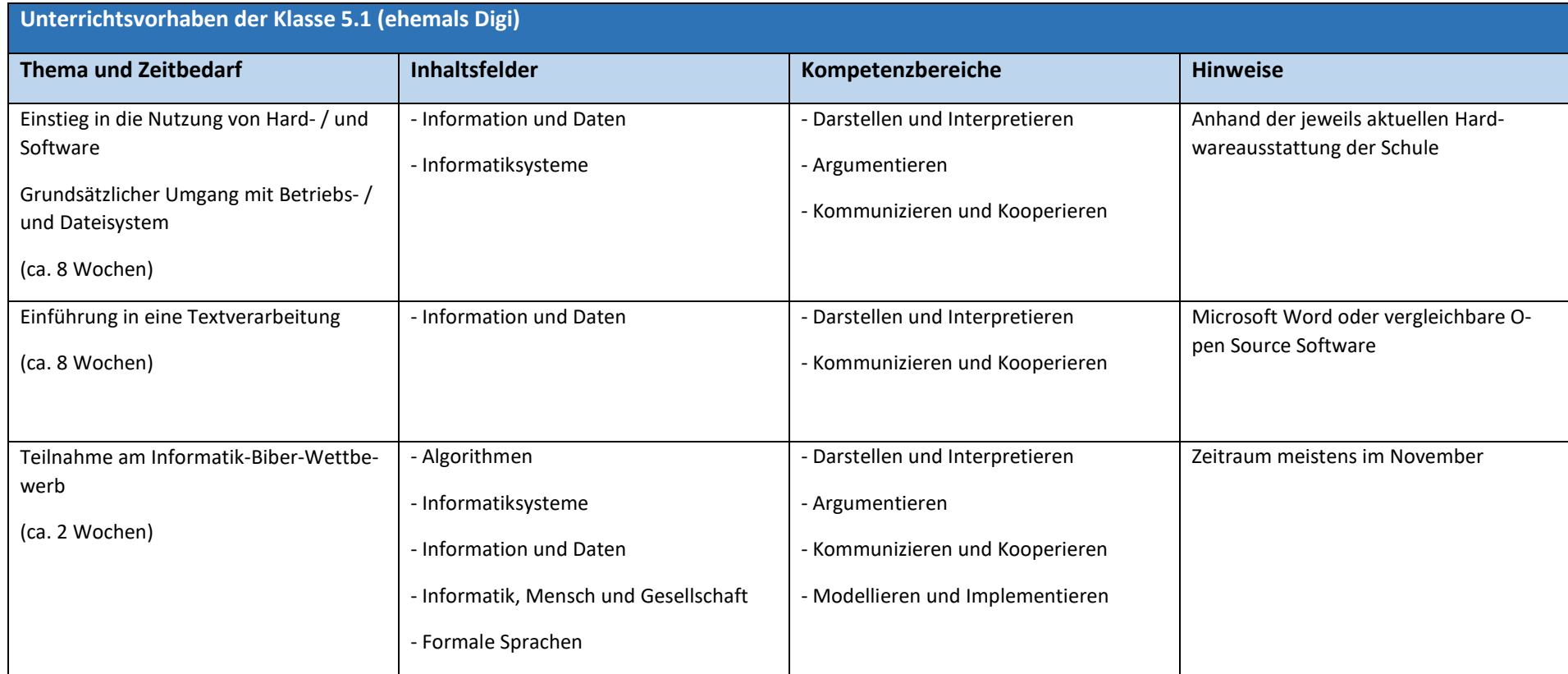

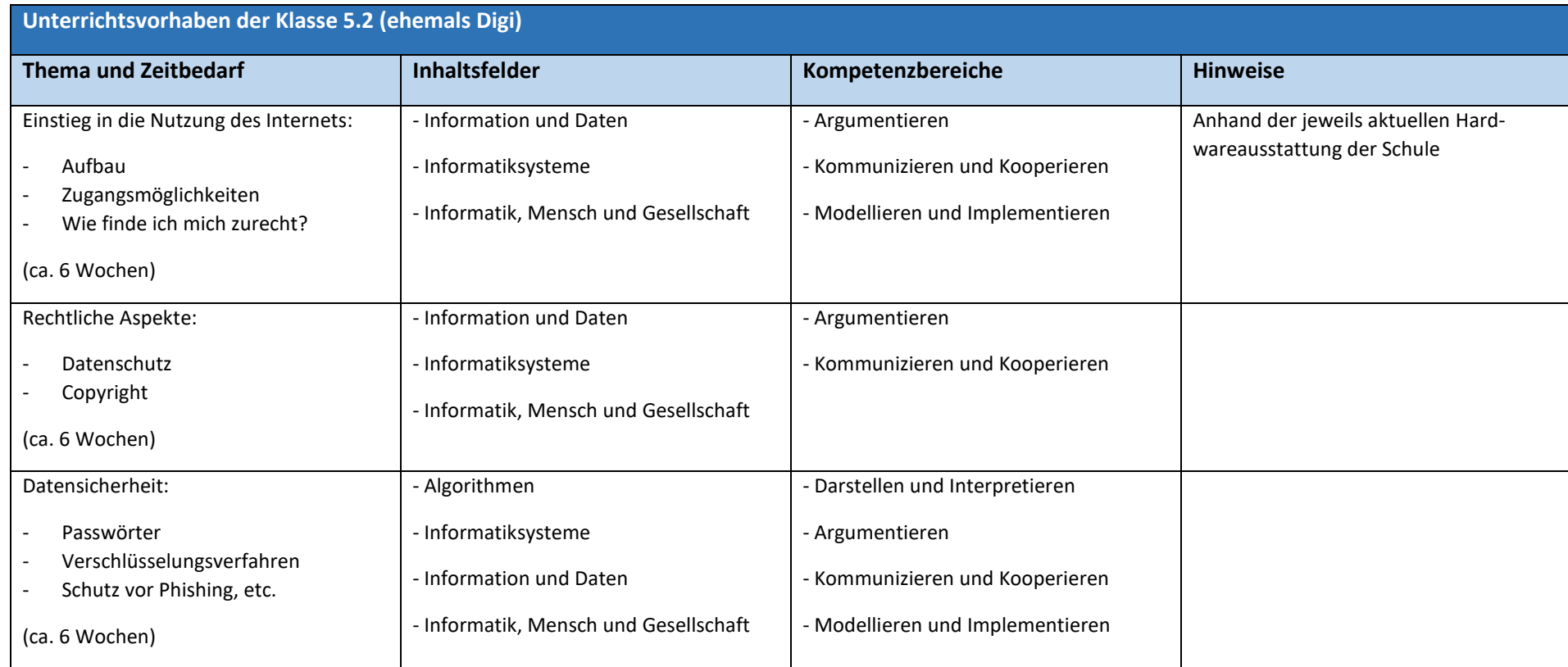

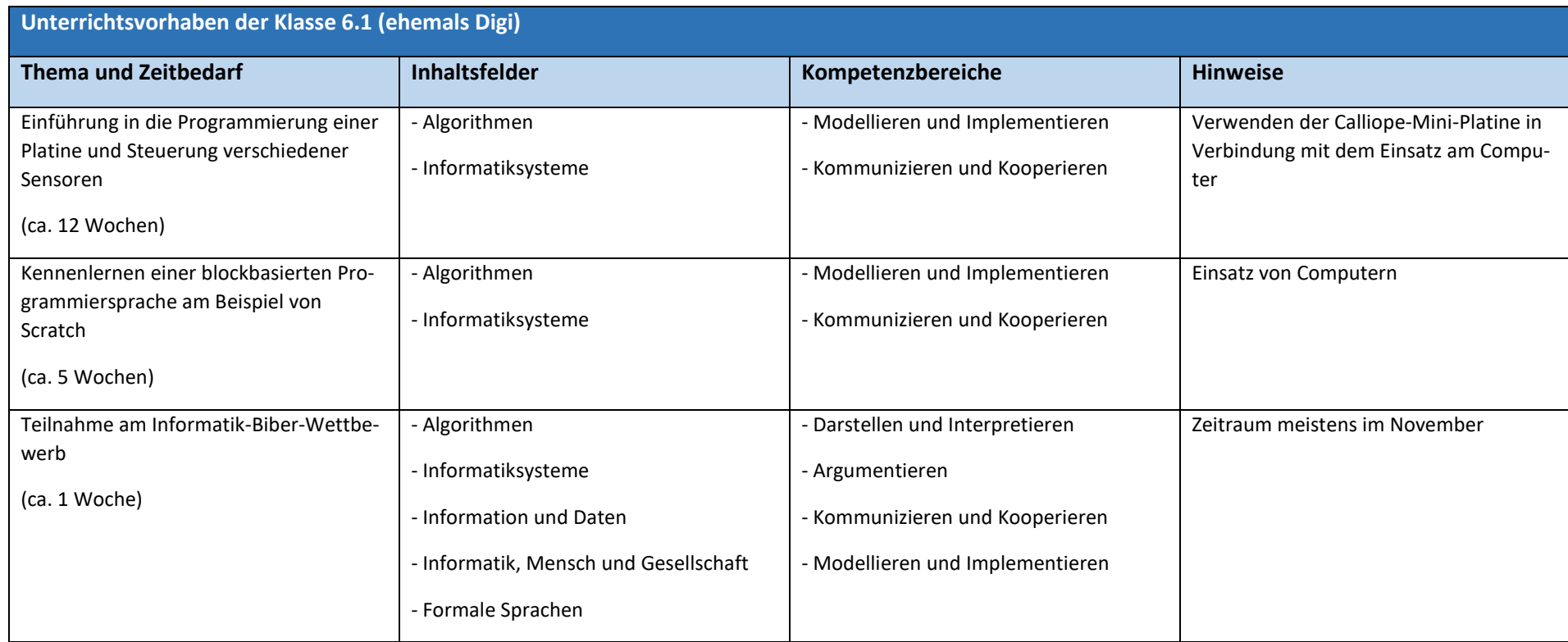

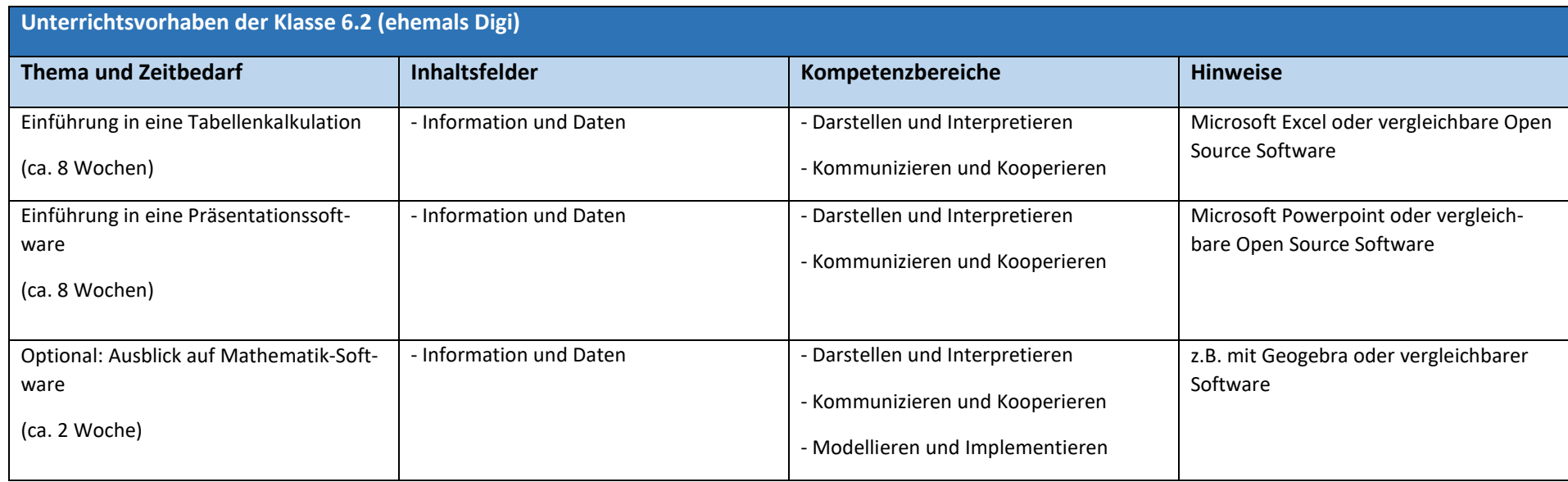

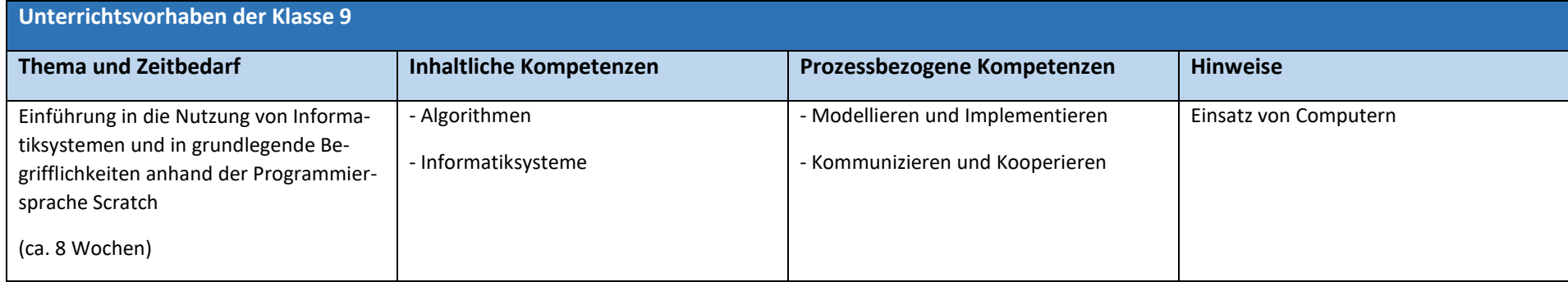

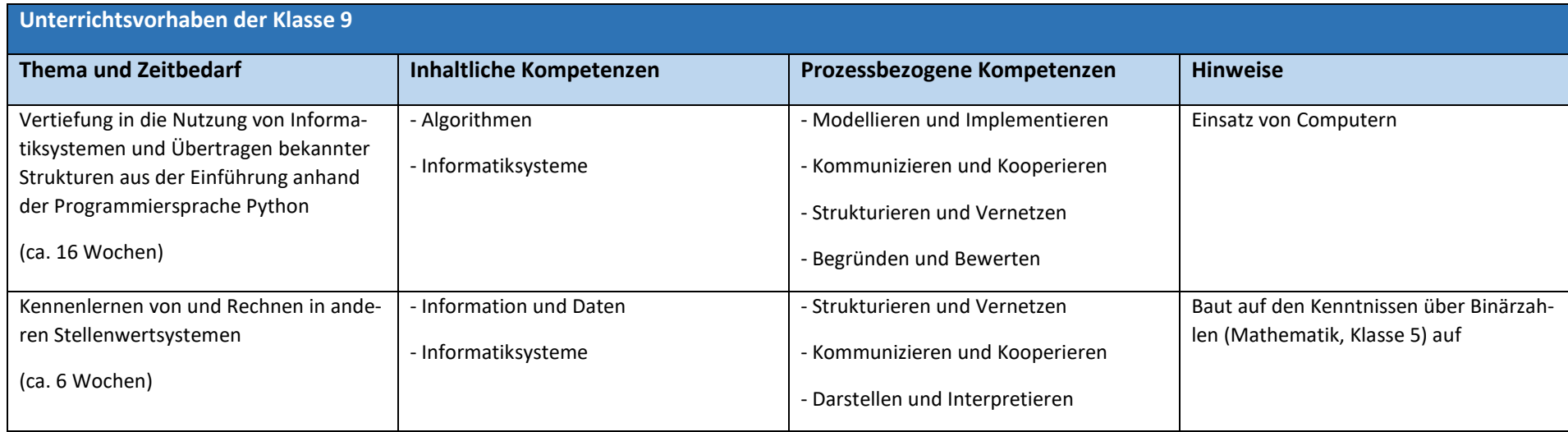

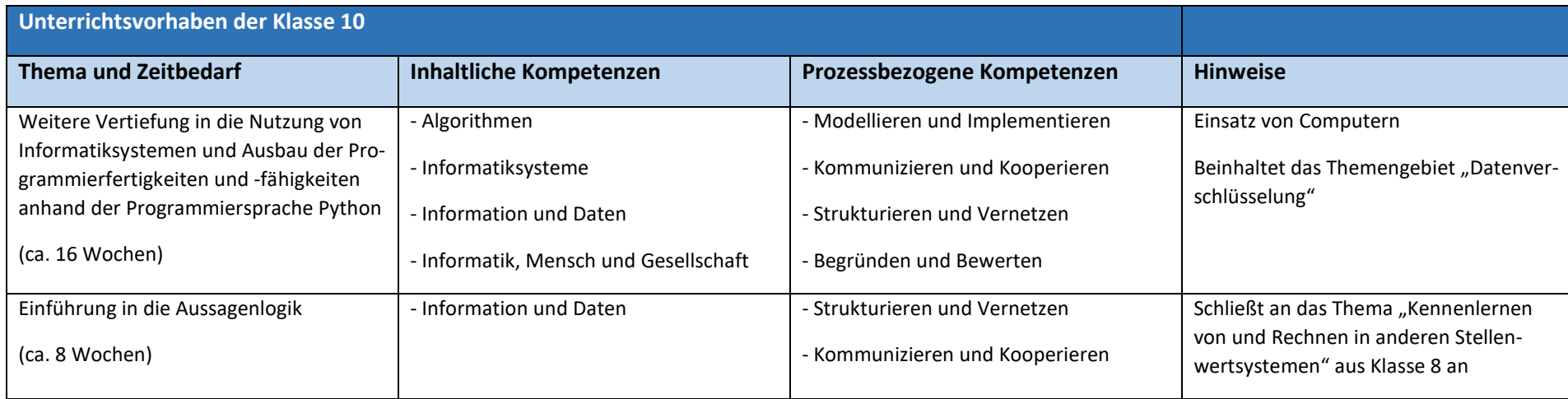

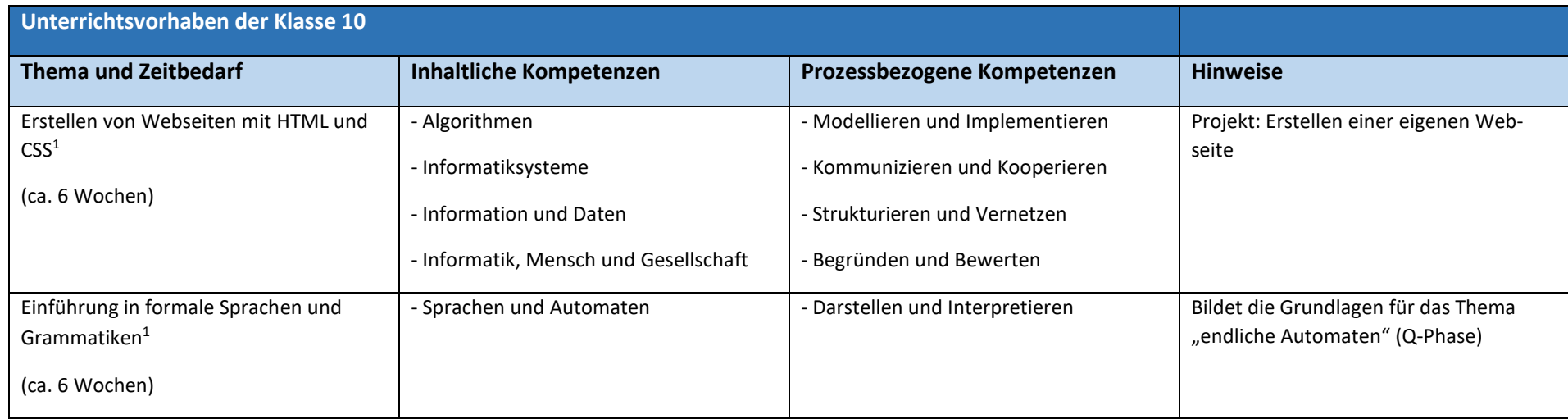

<sup>&</sup>lt;sup>1</sup> Optionales Thema

# 2.3 Konkretisierte Unterrichtsvorhaben

Im Folgenden werden die einzelnen Themen aus den Übersichtsrastern der Unterrichtvorhaben durch Angabe der detaillierteren Unterrichtssequenzen, der zu erwerbenden Kompetenzen und entsprechenden Beispielen und Hinweisen konkretisiert.

### 2.3.1 Unterrichtsvorhaben in der Klasse 5.1

### 2.3.1.1 Thema "Einstieg in die Nutzung von Hard- und Software"

**Leitfragen:** Was ist der Unterschied zwischen Hard- und Software? Was ist das EVA-Prinzip? Wie bediene ich die zur Verfügung stehenden Computer? Welche Ein- und Ausgabegeräte gibt es? Was leistet ein Betriebssystem? Wie ist die Dateiverwaltung organisiert?

**Vorhabensbezogene Konkretisierung:** Im Rahmen der Einführung in das Unterrichtsfach Informatik werden die wesentlichen Bestandteile, die bei der Datenverarbeitung eine Rolle spielen, überblicksartig nahegebracht. Dabei werden grundlegende Hardwarekomponenten benannt, nach ihren Funktionen kategorisiert und ihr Zusammenwirken untersucht. Auch die Bedeutung und Anwendung ersten typischer und bekannter Softwarekomponenten sollen an dieser Stelle behandelt werden.

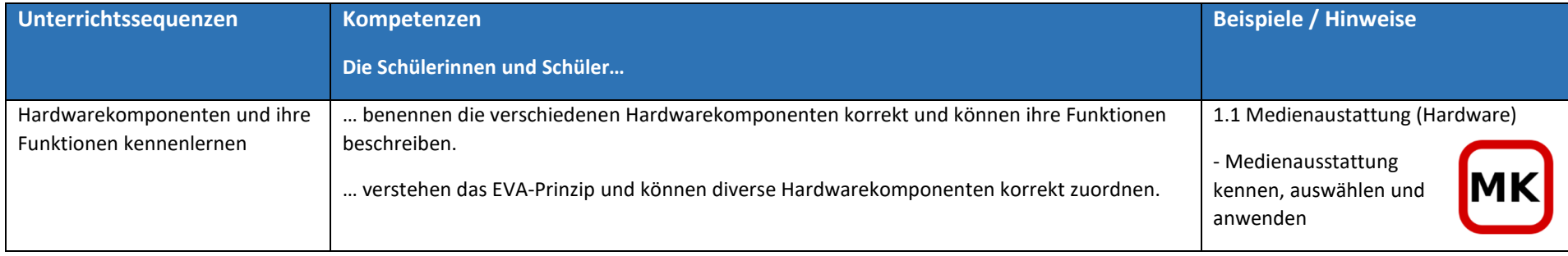

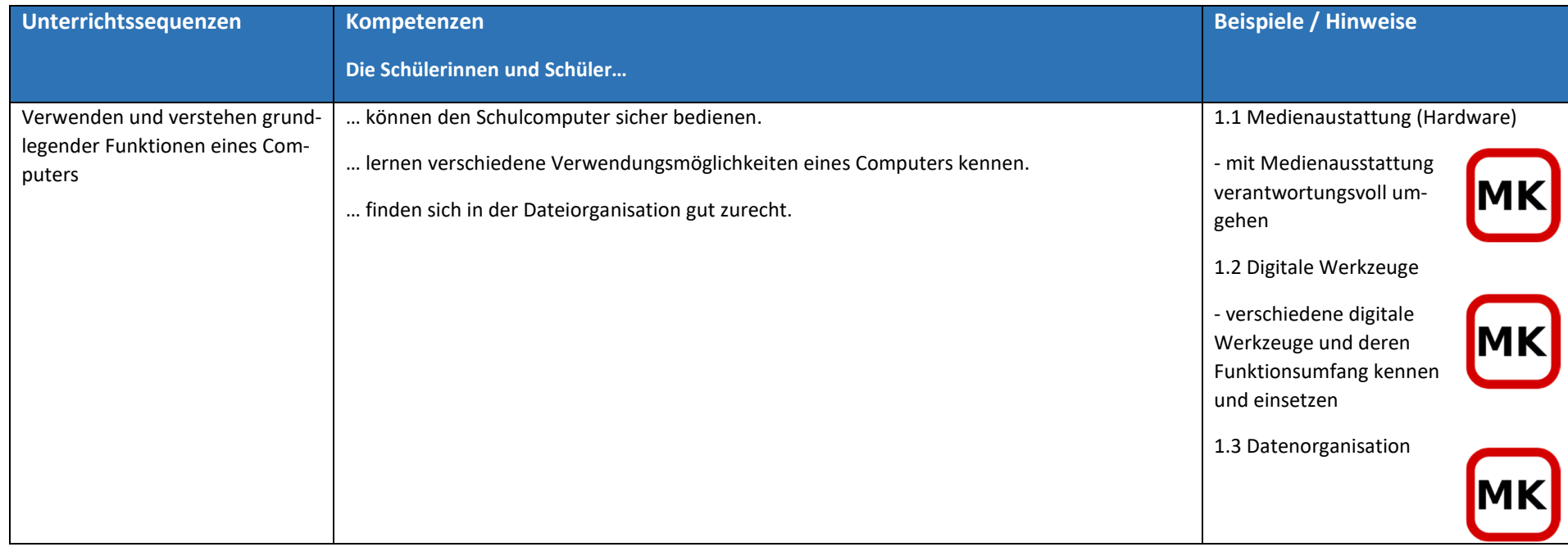

#### 2.3.1.2 Thema "Einführung in eine Textverarbeitung"

**Leitfragen:** Wozu wird ein Textverarbeitungsprogramm benötigt? Welche Möglichkeiten bietet ein Textverarbeitungsprogramm? Welche Textverarbeitungsprogramme gibt es?

**Vorhabensbezogene Konkretisierung:** Die Schülerinnen und Schüler erlernen anhand eines ausgewählten Produktes die grundlegenden Funktionen und Möglichkeiten eines Textverarbeitungsprogramms. Dazu gehören das Erstellen, Speichern und Laden von Texten sowie verschiedene Formatierungs-, Einstellungsund Einfügeoptionen.

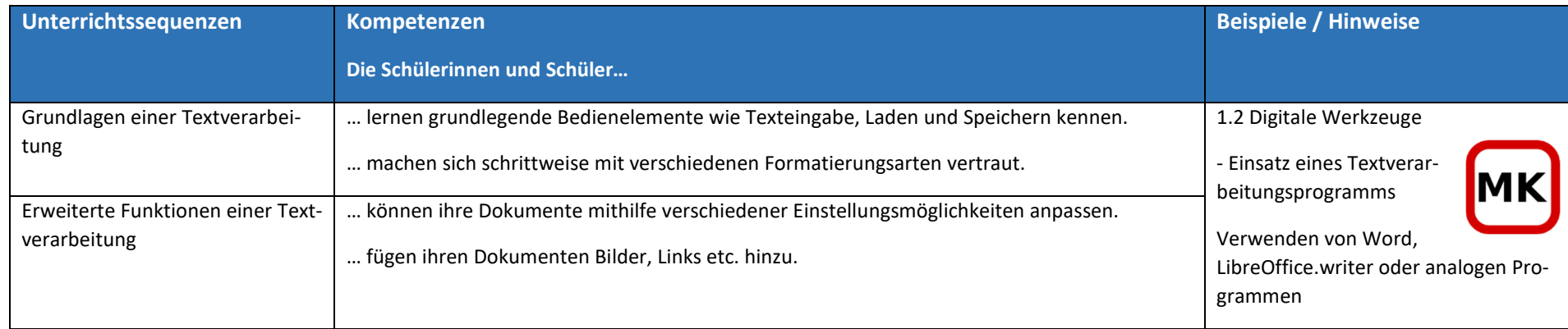

### 2.3.1.3 Thema "Teilnahme am Informatik-Biber-Wettbewerb"

**Leitfragen:** Wozu wird Informatik gebraucht? Wie kann ich durch logisches Denken Probleme lösen?

**Vorhabensbezogene Konkretisierung:** Im Rahmen einer Unterrichtsstunde sollen die Schülerinnen und Schüler der sechsten Klassen am Informatik-Biber-Wettbewerb teilnehmen. Hier kann man auf spielerische Art und Weise vielfältige Einblicke in die Anwendungen und Möglichkeiten der Informatik erhalten sowie seine Fähigkeiten im logischen Denken testen.

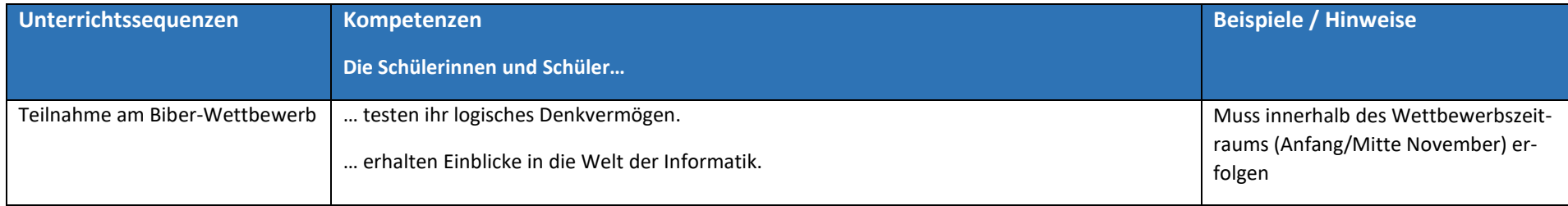

### 2.3.2 Unterrichtsvorhaben in der Klasse 5.2

### 2.3.2.1 Thema "Einstieg in die Nutzung des Internets"

**Leitfragen:** Was ist das Internet und wie ist es aufgebaut? Welche Zugangsmöglichkeiten habe ich? Was ist ein Browser? Wie finde ich mich im Internet zurecht?

Vorhabensbezogene Konkretisierung: In der Einführungssequenz zum Bereich "Internet" soll den Schülerinnen und Schülern die grundlegende Funktionsweise des Internets vermittelt und eine erste Orientierung im "Worldwide Web" gegeben werden. Hierzu lernen sie unterschiedliche Browser und Suchmaschinen kennen und testen deren vielfältige Funktionen aus.

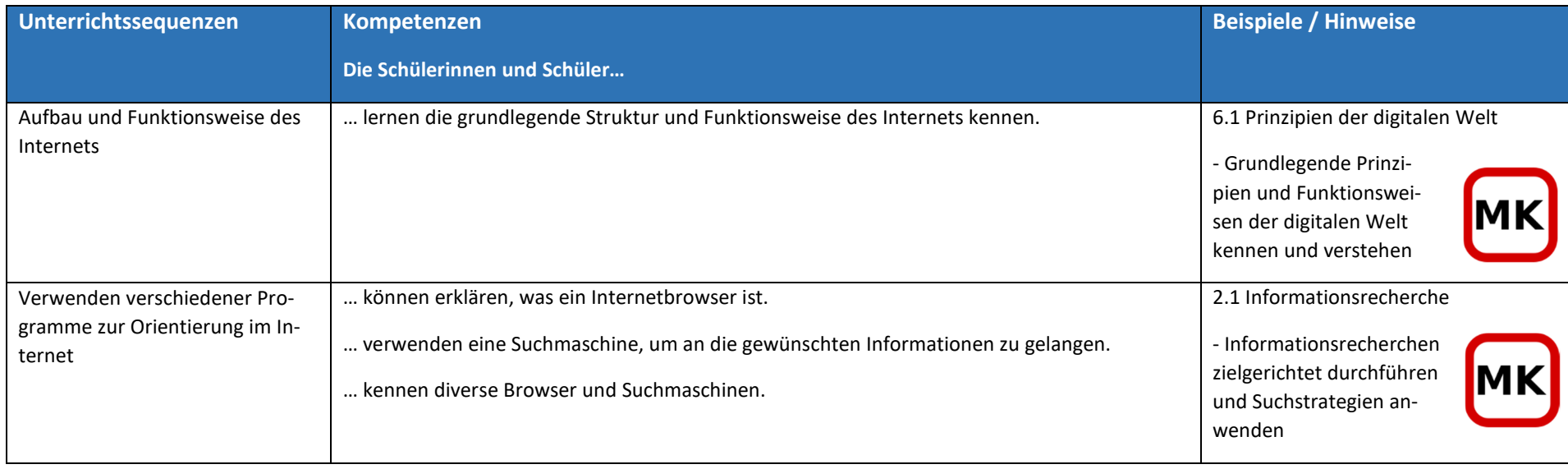

#### 2.3.2.2  $\,$  Thema "Rechtliche Aspekte bei der Nutzung des Internets"

Leitfragen: Was bedeuten die Begriffe "Datenschutz" und "Copyright"? Wie gelangen Informationen über mich ins Internet? Welche rechtlichen Aspekte muss ich im Internet beachten? Was muss ich beim Verwenden von Informationen und Materialen aus dem Internet beachten?

**Vorhabensbezogene Konkretisierung:** Die Schülerinnen und Schüler beleuchten ihr Verhalten im Internet vom persönlichen und rechtlichen Standpunkt ausgesehen. Zum einen werden Aspekte des Datenschutzes behandelt, zum anderen wird geprüft, in wie weit Daten aus dem Internet kopiert, verändert bzw. weiterverbreitet werden dürfen.

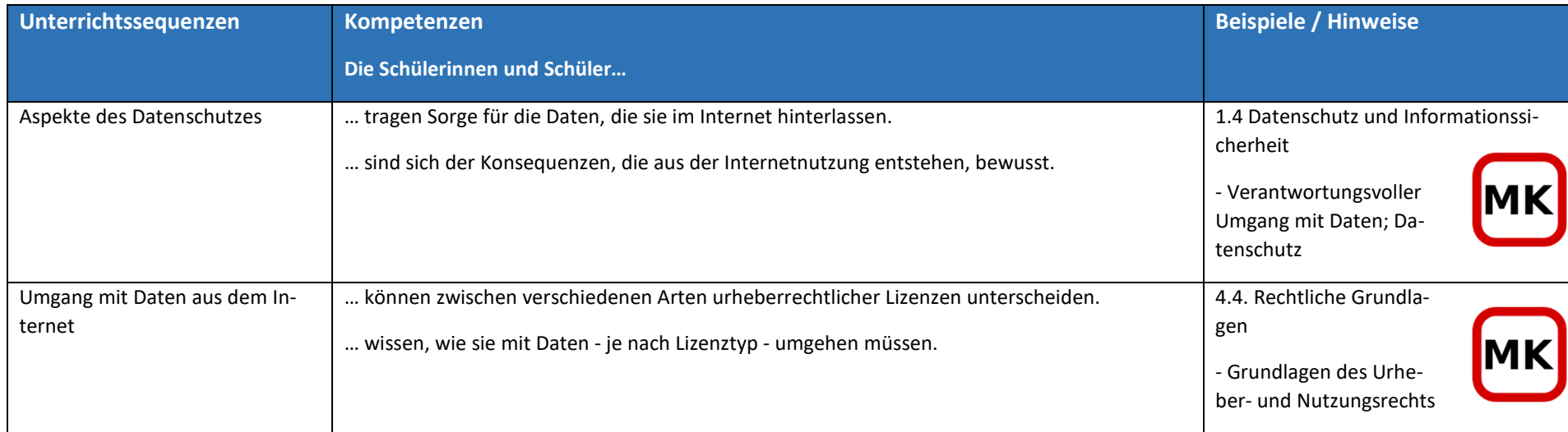

### 2.3.2.3 Thema "Datensicherheit online und offline"

**Leitfragen:** Wie schütze ich wichtige Daten? Was ist Kryptographie und wozu braucht man sie? Welche Verschlüsselungsmethoden gibt es? Welche Gefahren gibt es im Internet?

**Vorhabensbezogene Konkretisierung:** Sowohl offline als auch online sollten wichtige Daten gut geschützt werden. Dazu lernen die Schülerinnen und Schüler verschiedene Möglichkeiten kennen, wie Informationen verschlüsselt werden können. Mithilfe des Beispiels der "Cäsar-Kodierung" kann ein einfaches Verschlüsselungsverfahren konkret veranschaulicht und nachvollzogen werden. Außerdem soll auf die Gefahren des Datendiebstahls im Internet hingewiesen und aufmerksam gemacht werden.

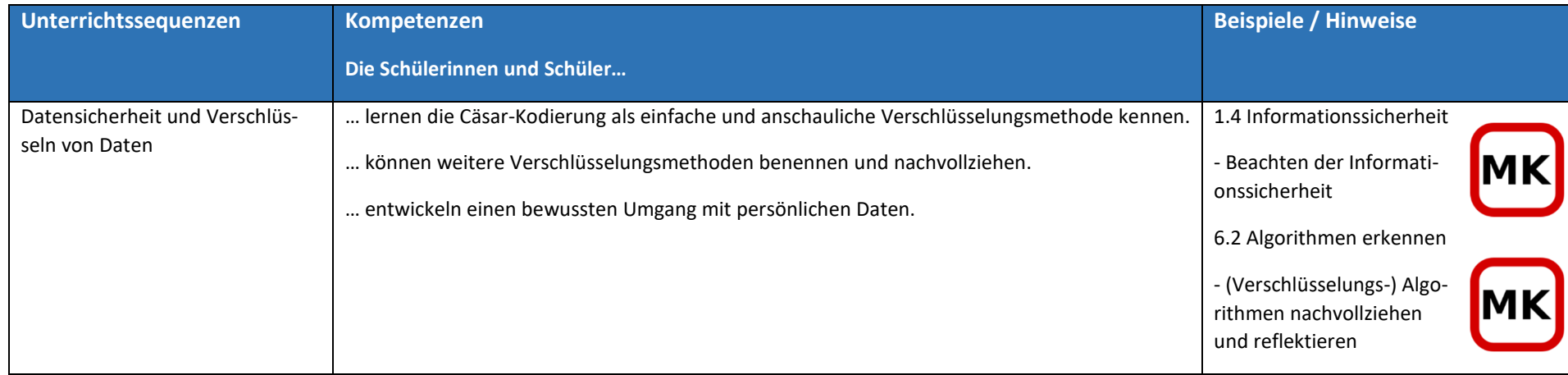

### 2.3.3 Unterrichtsvorhaben in der Klasse 6.1

#### 2.3.3.1 Thema "Einführung in die Programmierung einer Platine und Steuerung verschiedener Sensoren"

**Leitfragen:** Was ist Programmieren? Wie kommt der Quelltext zur Platine? Welche Möglichkeiten stellt eine Platine mit ihren Sensoren zur Verfügung? Wie kann ich die Fähigkeiten einer Platine beeinflussen?

Vorhabensbezogene Konkretisierung: Mithilfe der Calliope-Mini-Platine, die eine Vielzahl von Sensoren bereitstellt, und dem "Makecode"-Editor soll ein erster Einstieg in die Programmierung einer Platine erfolgen. Hierzu sollen die Schülerinnen und Schüler der sechsten Klassen über das Bearbeiten verschiedener,spannender Projekte an die zur Verfügung stehenden Möglichkeiten spielerisch und auf experimentelle Art und Weise herangeführt werden. Durch den intuitivzu bedienenden Editor erhält die Lerngruppe auch einen Einblick in Programmabläufe.

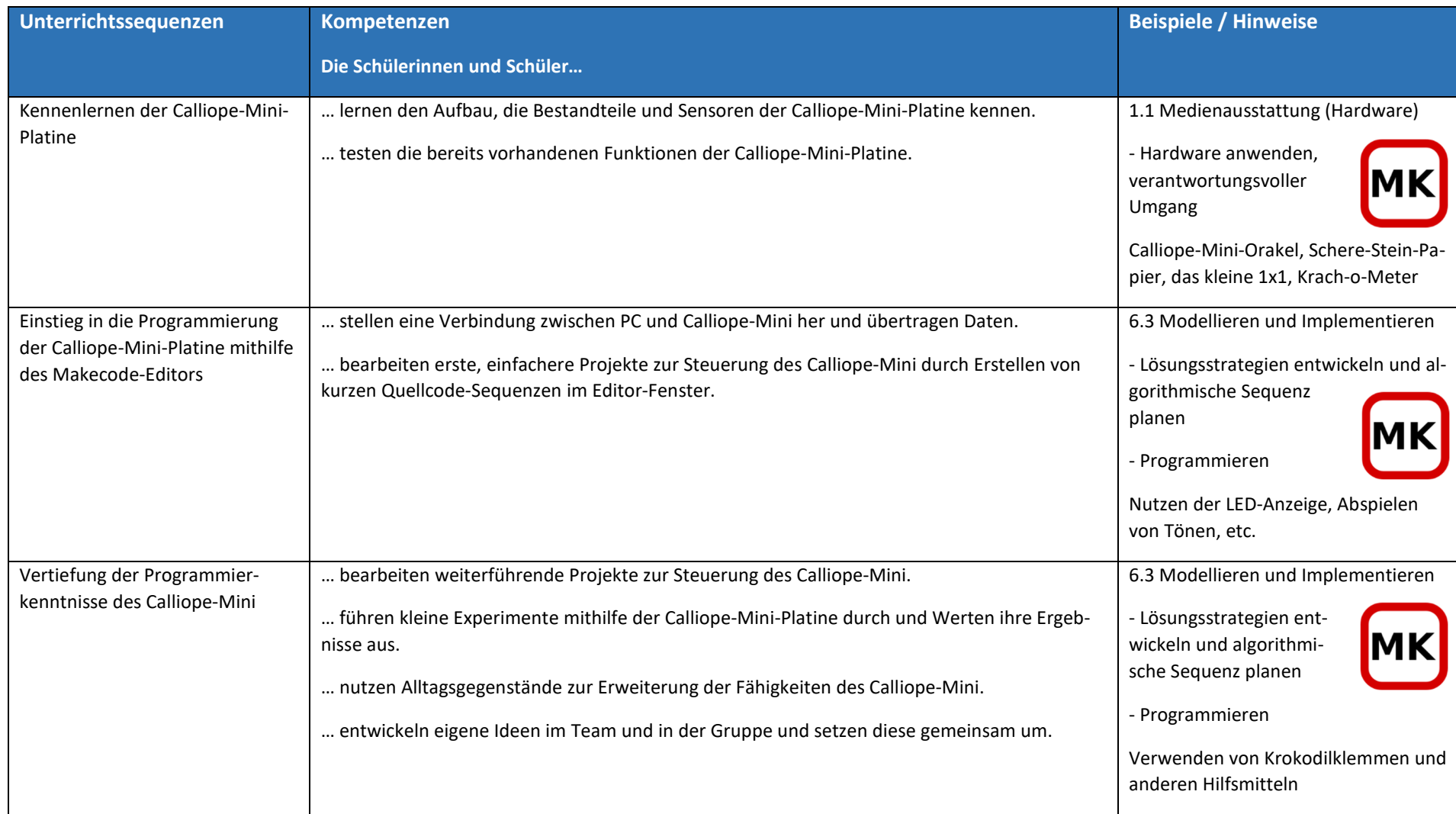

2.3.3.2 Thema "Kennenlernen einer blockbasierten Programmiersprache am Beispiel von Scratch"

**Leitfragen:** Wie programmiert man ohne Platine? Welche Möglichkeiten bietet eine visuelle Programmiersprache? Wie kann ein einfaches Spiel selbst programmiert und erweitert werden?

**Vorhabensbezogene Konkretisierung:** Da die Schülerinnen und Schüler sich zu diesem Zeitpunkt bereits mit dem Makecode-Editor vertraut gemacht haben, soll in den letzten Unterrichtseinheiten hauptsächlich ein Ausblick auf das Programmieren mit der visuellen Sprache Scratch erfolgen, deren Aufbau und Funktionsweise dem schon bekannten Editor ähnelt. Durch die schülerfreundliche Programmieroberfläche kann die Lerngruppe nach kurzer Anleitung hier schnell selbstständig erste Lernerfolge erzielen. Hierdurch sollen die Schülerinnen und Schüler einen kurzen Einblick in die Unterrichtsthemen des WP II-Bereichs im Fach Informatik erhalten und zum weiterprogrammieren animiert und motiviert werden.

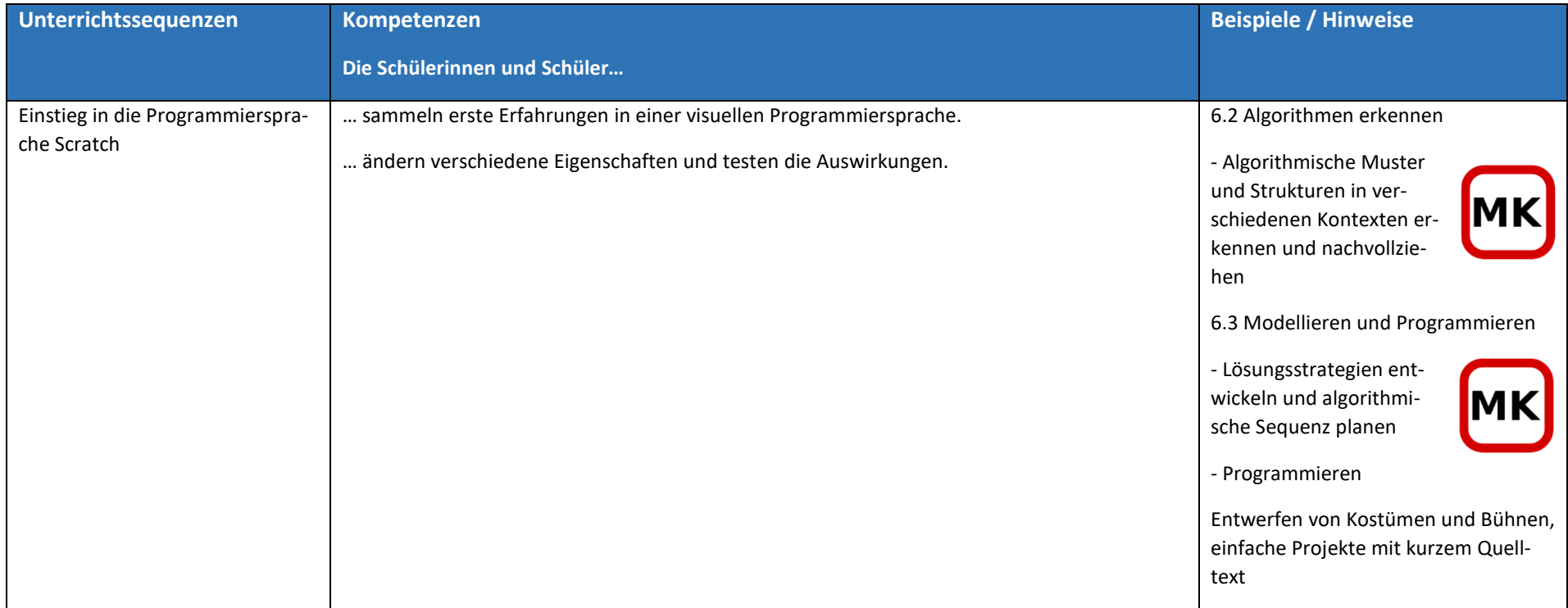

2.3.3.3 Thema "Teilnahme am Informatik-Biber-Wettbewerb"

**Leitfragen:** Wozu wird Informatik gebraucht? Wie kann ich durch logisches Denken Probleme lösen?

**Vorhabensbezogene Konkretisierung:** Im Rahmen einer Unterrichtsstunde sollen die Schülerinnen und Schüler der sechsten Klassen am Informatik-Biber-Wettbewerb teilnehmen. Hier kann man auf spielerische Art und Weise vielfältige Einblicke in die Anwendungen und Möglichkeiten der Informatik erhalten sowie seine Fähigkeiten im logischen Denken testen.

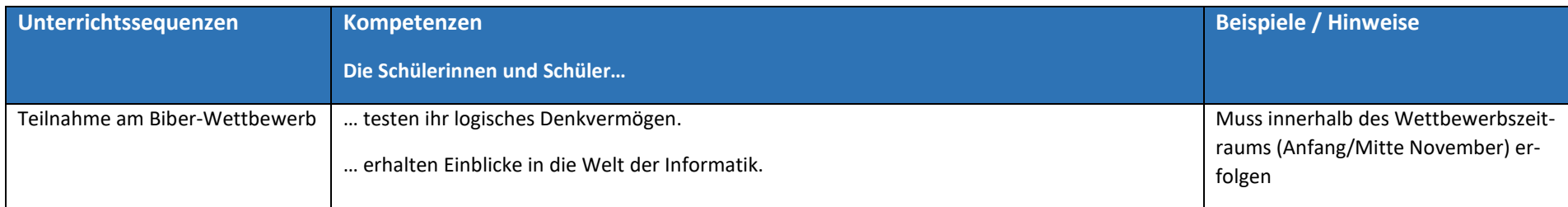

### 2.3.4 Unterrichtsvorhaben in der Klasse 6.2

### 2.3.4.1 Thema "Einführung in eine Tabellenkalkulation"

**Leitfragen:** Wozu wird ein Tabellenkalkulationsprogramm benötigt? Welche Möglichkeiten bietet ein Tabellenkalkulationsprogramm? Welche Tabellenkalkulationsprogramme gibt es?

**Vorhabensbezogene Konkretisierung:** Die Schülerinnen und Schüler erlernen anhand eines ausgewählten Produktes die grundlegenden Funktionen und Möglichkeiten eines Tabellenkalkulationsprogramms. Dazu gehört auch die Ausführung mathematischer Rechnungen und das Erstellen verschiedenartiger Diagramme.

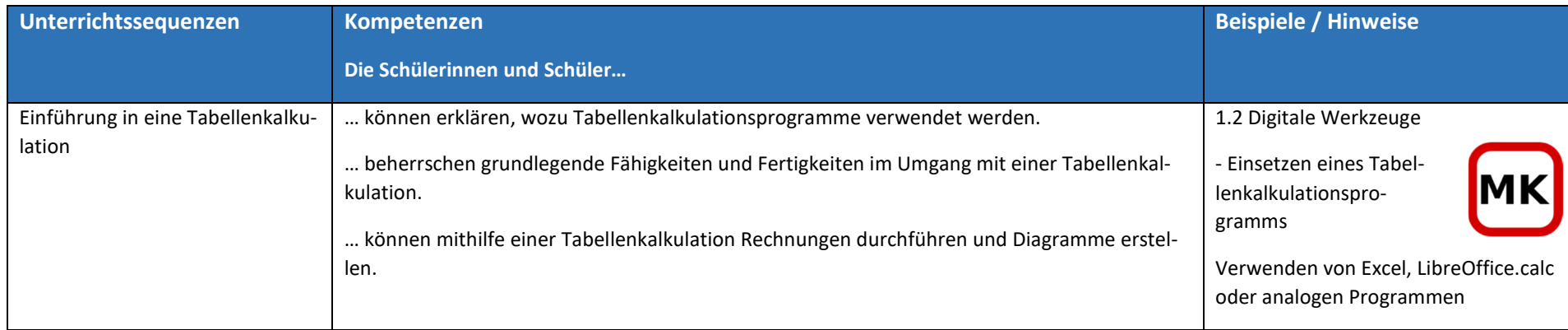

### 2.3.4.2 Thema "Einführung in eine Präsentationssoftware"

**Leitfragen:** Wozu wird ein Präsentationsprogramm benötigt? Welche Möglichkeiten bietet ein Präsentationsprogramm? Welche Präsentationsprogramme gibt es?

**Vorhabensbezogene Konkretisierung:** Die Schülerinnen und Schüler erlernen anhand eines ausgewählten Produktes die grundlegenden Funktionen und Möglichkeiten einer Präsentationssoftware. Anhand konkreter Aufgabenstellungen sollen verschiedene Präsentationen erstellt und diverse Einstellungen und Eigenschaften ausprobiert werden. Außerdem werden Regeln zum Erstellen eigener Präsentationen diskutiert.

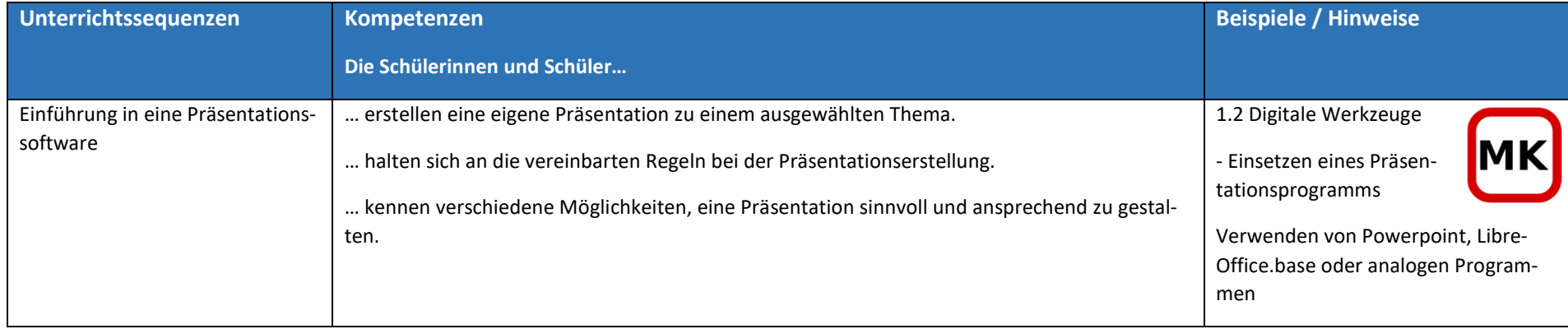

### 2.3.4.3 Thema "Arbeiten mit Mathesoftware"

Leitfragen: Was ist eine "dynamische Geometriesoftware"? Wie kann ich Graphen und Zeichnungen am Computer erstellen?

Vorhabensbezogene Konkretisierung: Mithilfe "dynamischer Geometriesoftware" können Zeichnungen von geometrischen Figuren, Körpern und Konstruktionen sowie Graphen digital realisiert werden. Im Rahmen dieser optionalen Unterrichtssequenz sollen die Schülerinnen und Schüler einen kleinen Einblick in die vielfältigen Möglichkeiten erhalten.

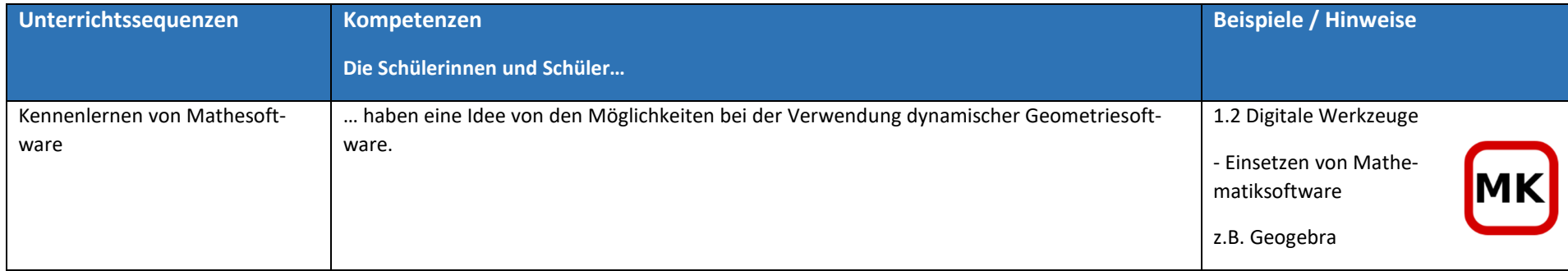

### 2.3.5 Unterrichtvorhaben in der Klasse 9

2.3.5.1 Thema: "Einführung in die Nutzung von Informatiksystemen und in grundlegende Begrifflichkeiten anhand der Programmiersprache Scratch"

**Leitfragen:** Was ist Programmieren? Wie setzt ein Computer eine Befehlsfolge um? Wie ist der Quelltext eines Computerprogramms aufgebaut? Aus welchen Bestandteilen kann ein Programm zusammengesetzt sein?

**Vorhabensbezogene Konkretisierung:** Anhand der intuitiv zu bedienenden Programmiersprache /-oberfläche "Scratch" soll den Schülerinnen und Schülern ein leichter und schneller Einstieg in das Themenfeld der Programmierung ermöglicht werden. Über die Einführung immer komplexer werdender, spielerischer Problemstellungen sollen die Kursmitglieder dazu motiviert werden, Programmabläufe kennenzulernen und zu analysieren sowie neue Programmierkonzepte und -strukturen in ihre Programme einzubauen.

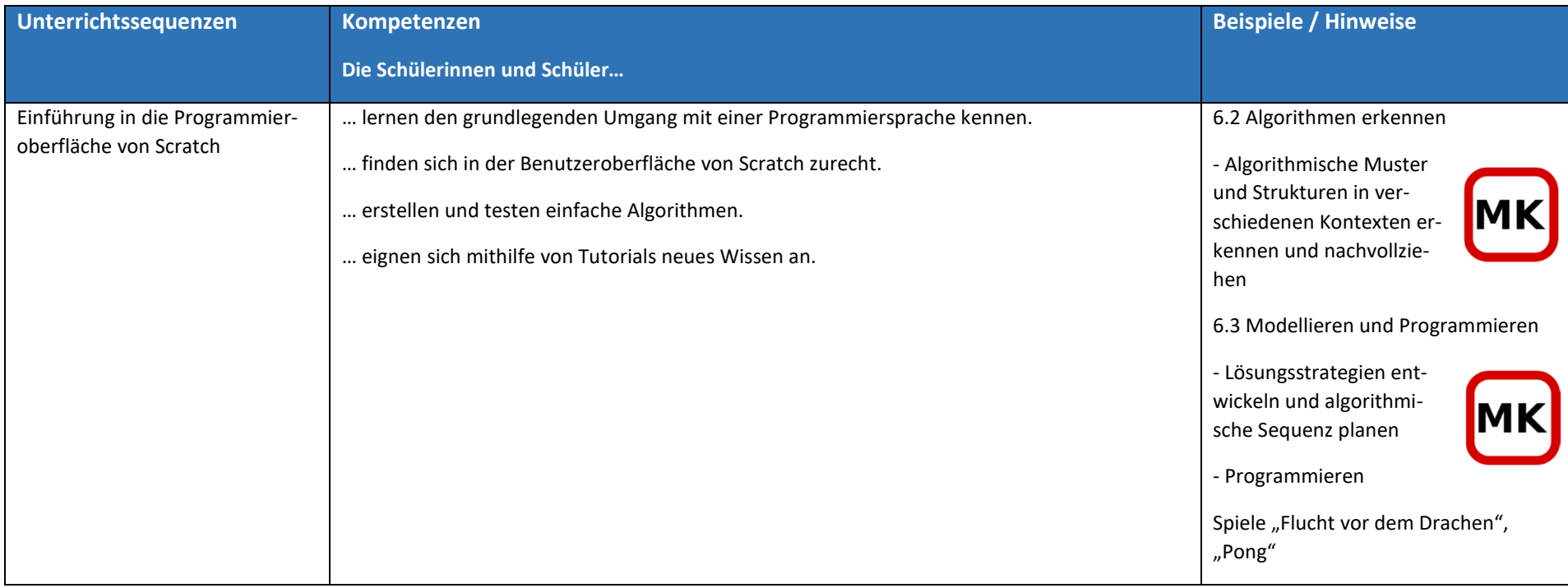

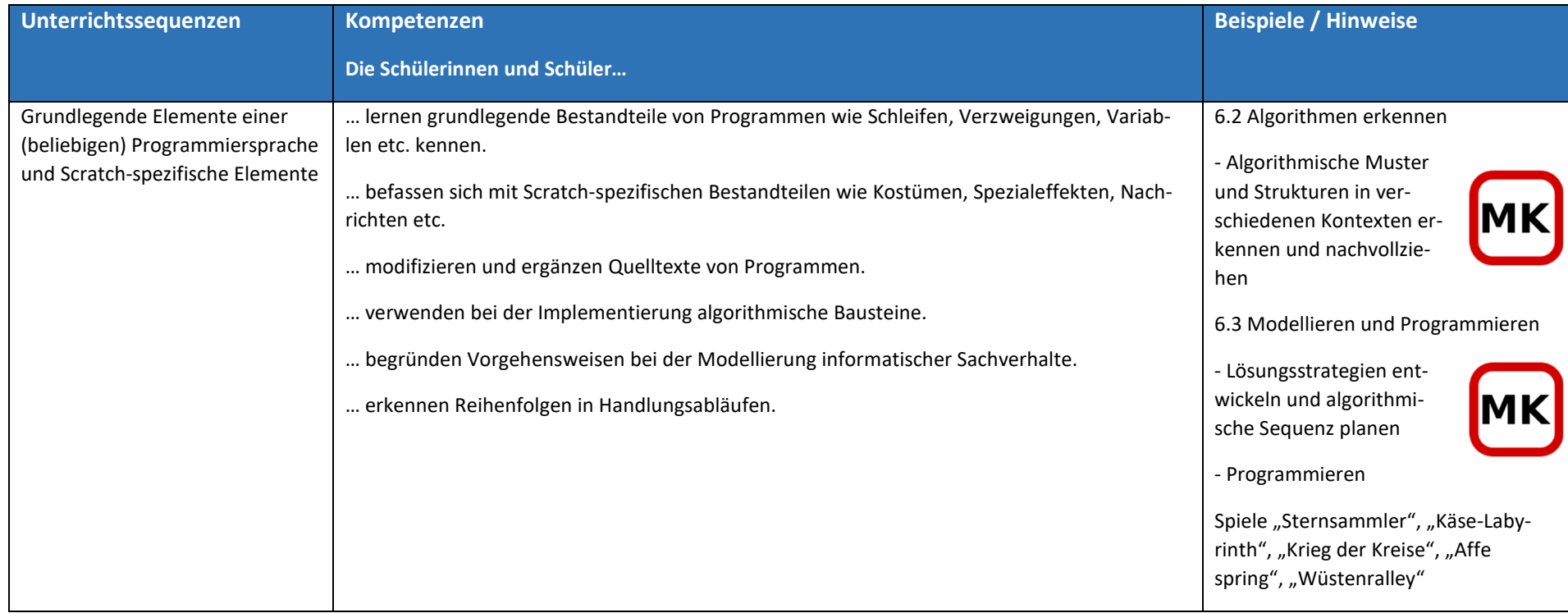

#### 2.3.5.2 Thema: "Vertiefung in die Nutzung von Informatiksystemen und Übertragen bekannter Strukturen aus der Einführung anhand der Programmiersprache Python"

*Für die folgenden Ausführungen zum Programmieren gilt: Die Programmiersprache Python kann ggf. auch durch eine äquivalente Programmiersprache (wie z.B. JavaScript etc.) ersetzt werden. Die angegebenen Unterrichtsinhalte und -konzepte sind unabhängig von der eingesetzten Programmiersprache.* 

**Leitfragen:** Was ist eine höhere (objektorientierte) Programmiersprache? Wie programmiert man klassisch, also ohne vorhandene, vorgefertigte Blöcke?

**Vorhabensbezogene Konkretisierung:** Mithilfe der (objektorientierten) Programmiersprache "Python" sollen die Schülerinnen und Schüler ihre bisherigen Kenntnisse auf eine mächtigere Programmiersprache übertragen und kontinuierlich erweitern. Der Übergang zu Python erfolgt dabei zunächst durch Anwenden von Zeichenbefehlen ("Turtlegrafik"). Anhand verschiedener Aufgabenstellungen sollen die Kursmitglieder schrittweise immer neue (Zeichen-)Befehle, Strukturen und Konzepte in Python kennenlernen.

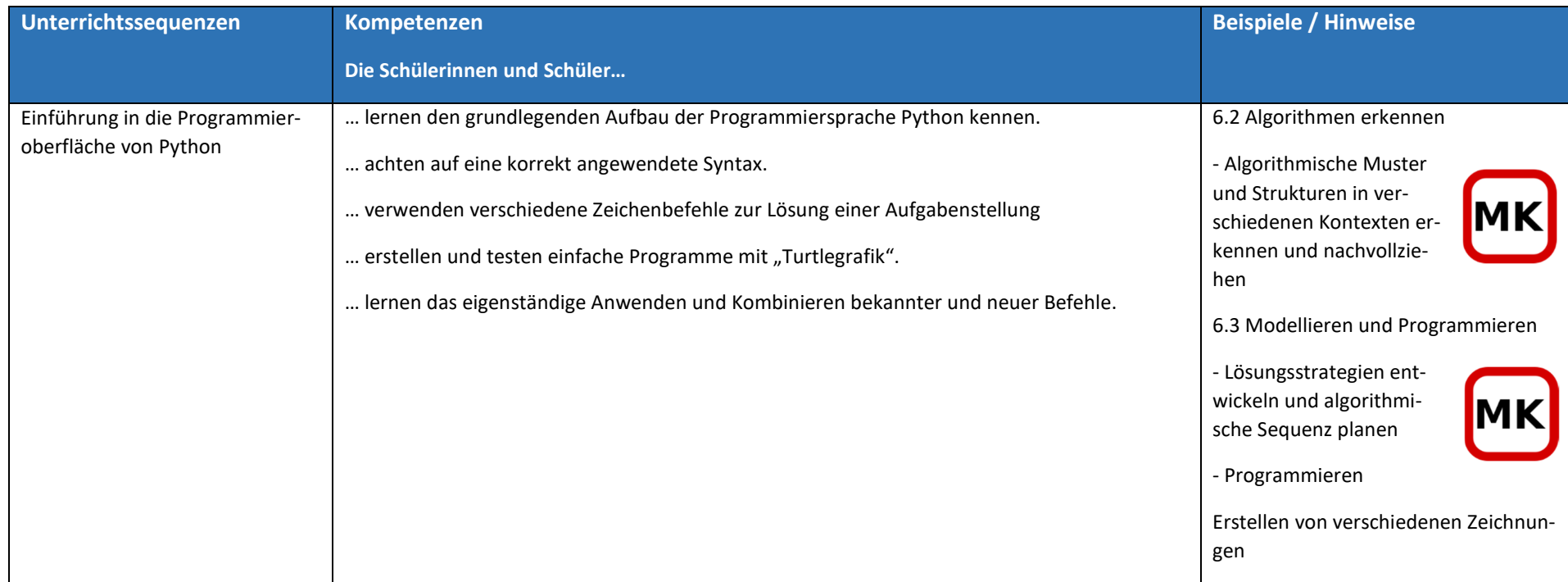

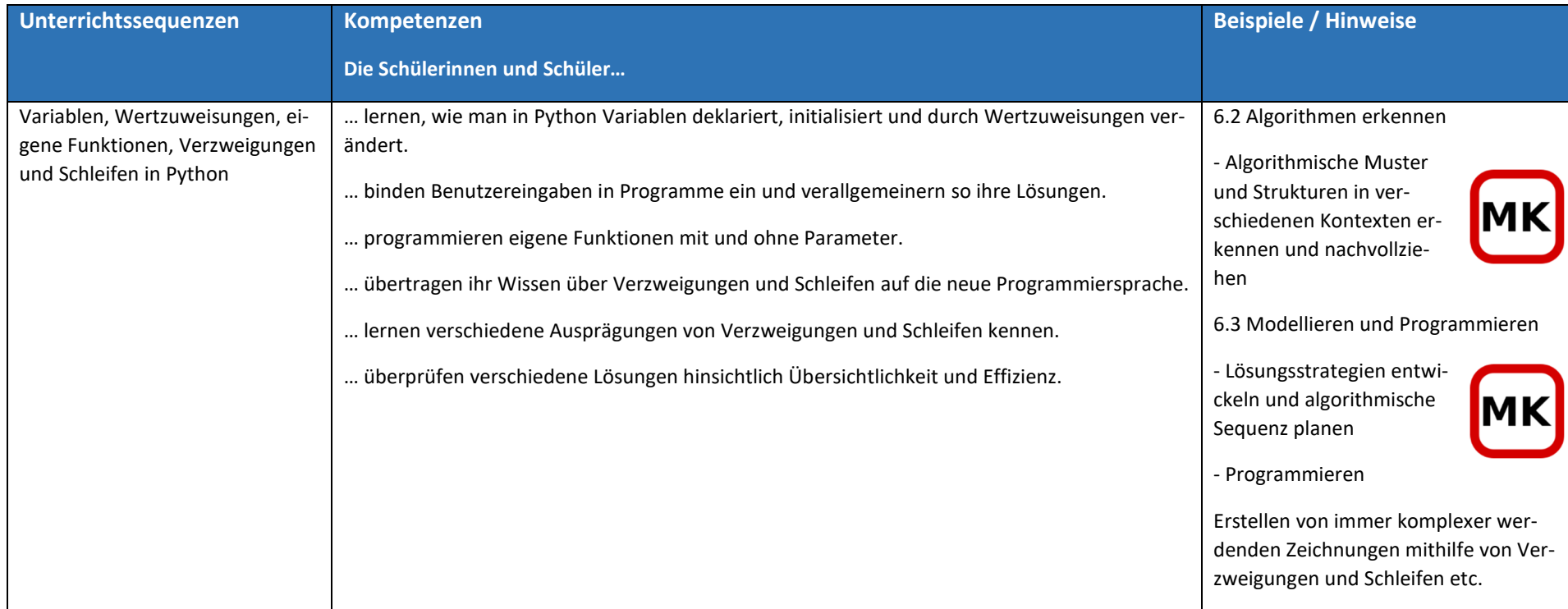

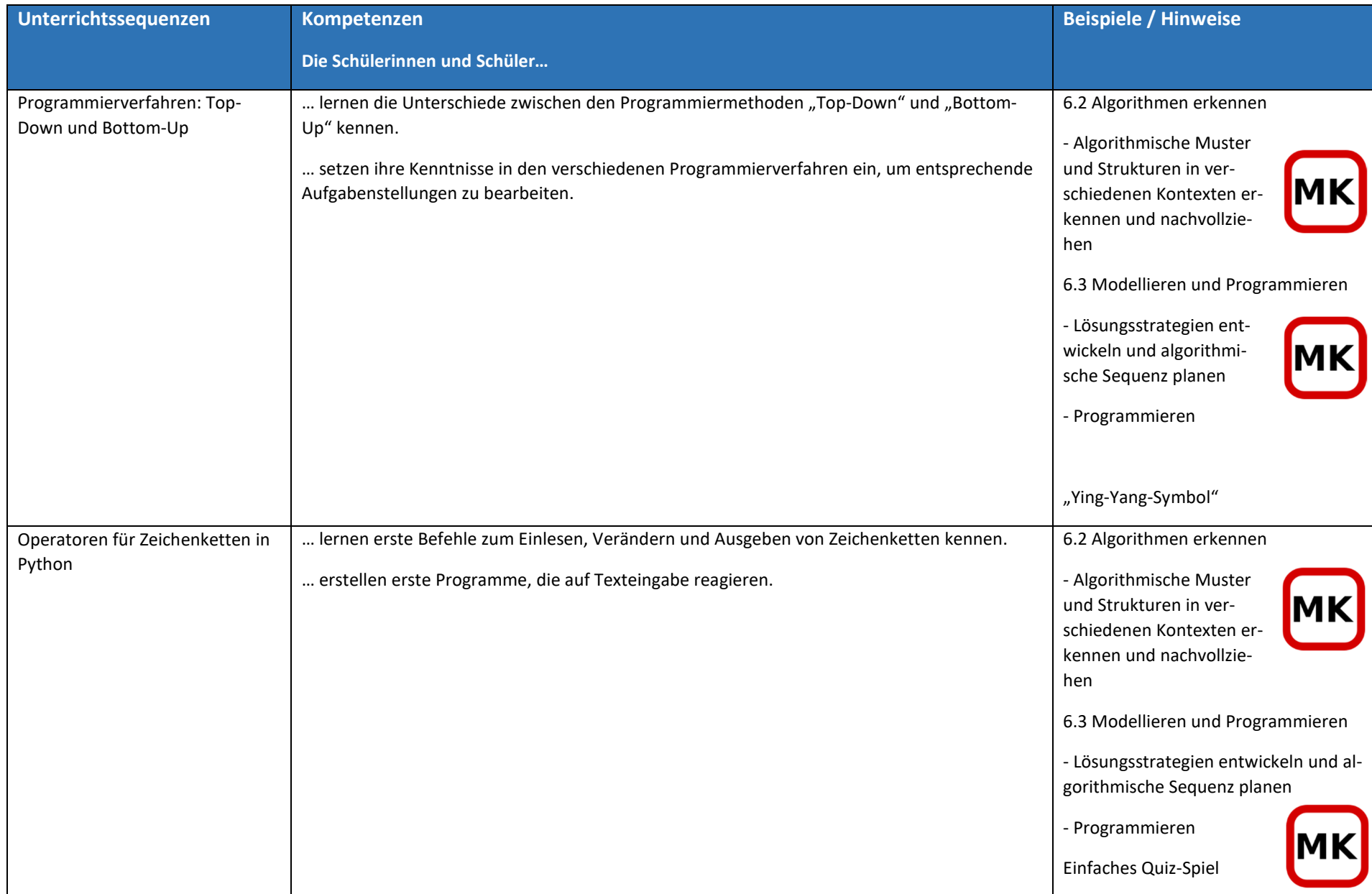

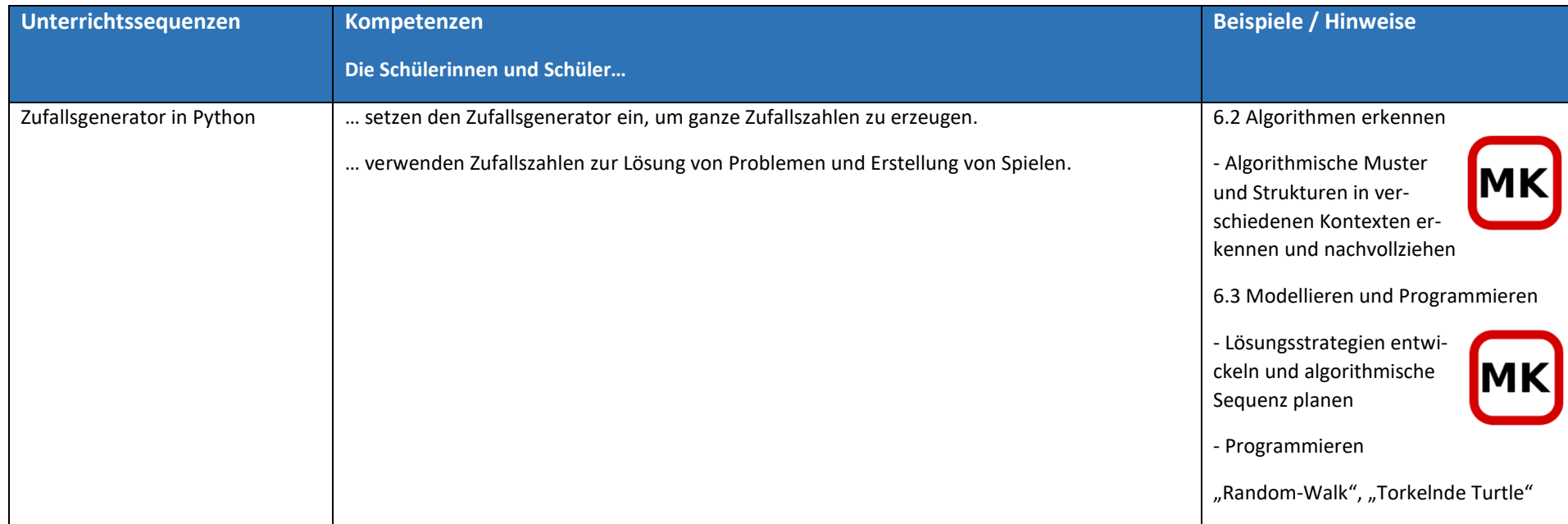

#### 2.3.5.3 Thema: "Kennenlernen von und Rechnen in anderen Stellenwertsystemen"

**Leitfragen:** Wie verarbeitet ein Computer Informationen? Wie rechnet man mit binären Zahlen?

**Vorhabensbezogene Konkretisierung:** In diesem Modul geht es darum den Schülerinnen und Schülern aufzuzeigen, wie ein Computer grundlegend Informationen verarbeitet. Dazu werden die Kenntnisse über binäre Zahlen aus Klasse 5 wiederholt und um die Darstellung negativer Binärzahlen und das Rechnen mit Binärzahlen erweitert. Außerdem soll an dieser Stelle das Hexadezimalsystem eingeführt werden.

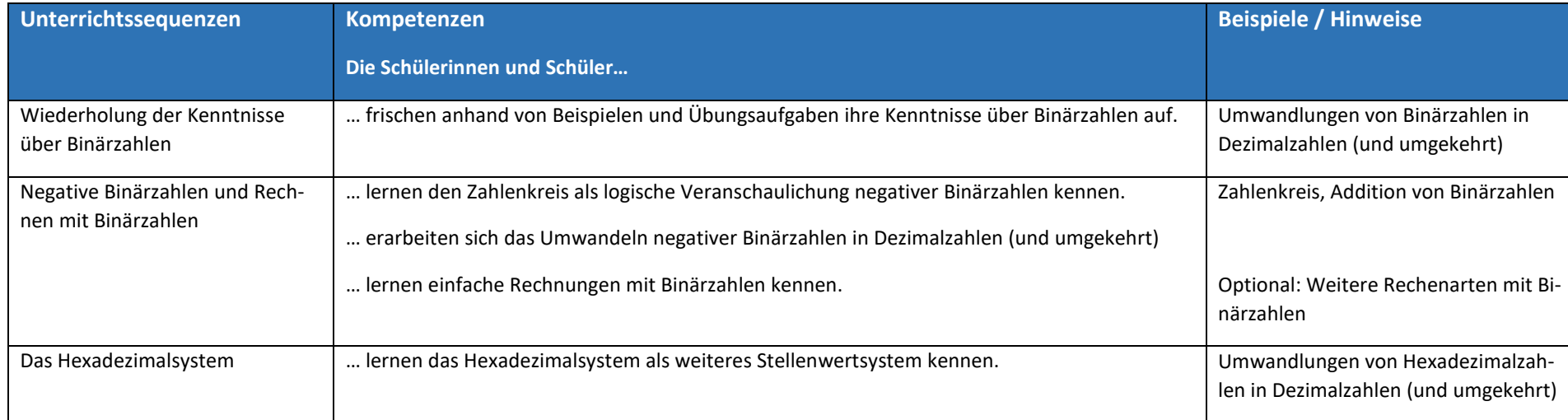

### 2.3.6 Unterrichtvorhaben in der Klasse 10

2.3.6.1 Thema: "Weitere Vertiefung in die Nutzung von Informatiksystemen und Ausbau der Programmierfertigkeiten und -fähigkeiten anhand der Programmiersprache Python"

**Leitfragen:** Wie lassen sich Programme noch weiter verbessern? Was sind Objekte und Methoden? Wie kann man mithilfe einer Programmiersprache Text verarbeiten? Wie lassen sich Informationen möglichst sicher austauschen?

**Vorhabensbezogene Konkretisierung:** Im Rahmen des Informatikunterrichts der neunten Klasse soll die Programmierkenntnisse der Schülerinnen und Schüler in Python noch weiter vertieft werden. Zu diesem Zweck werden innerhalb dieses Moduls Funktionen mit Rückgabewert, Objekte und Methoden sowie der Umgang mit Zeichenketten im Mittelpunkt des Informatikunterrichts zum Thema "Programmierung" stehen. Speziell wird in diesem Bereich auch das Thema "Kodierung von Daten" behandelt.

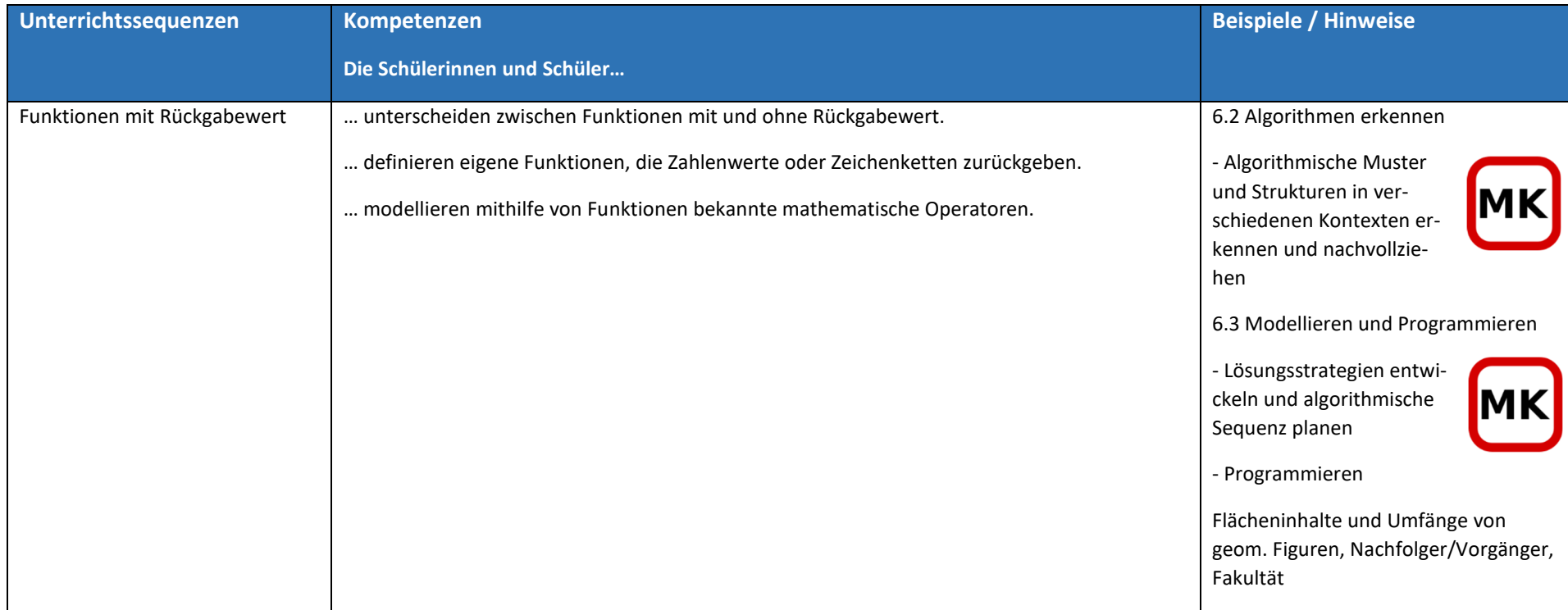

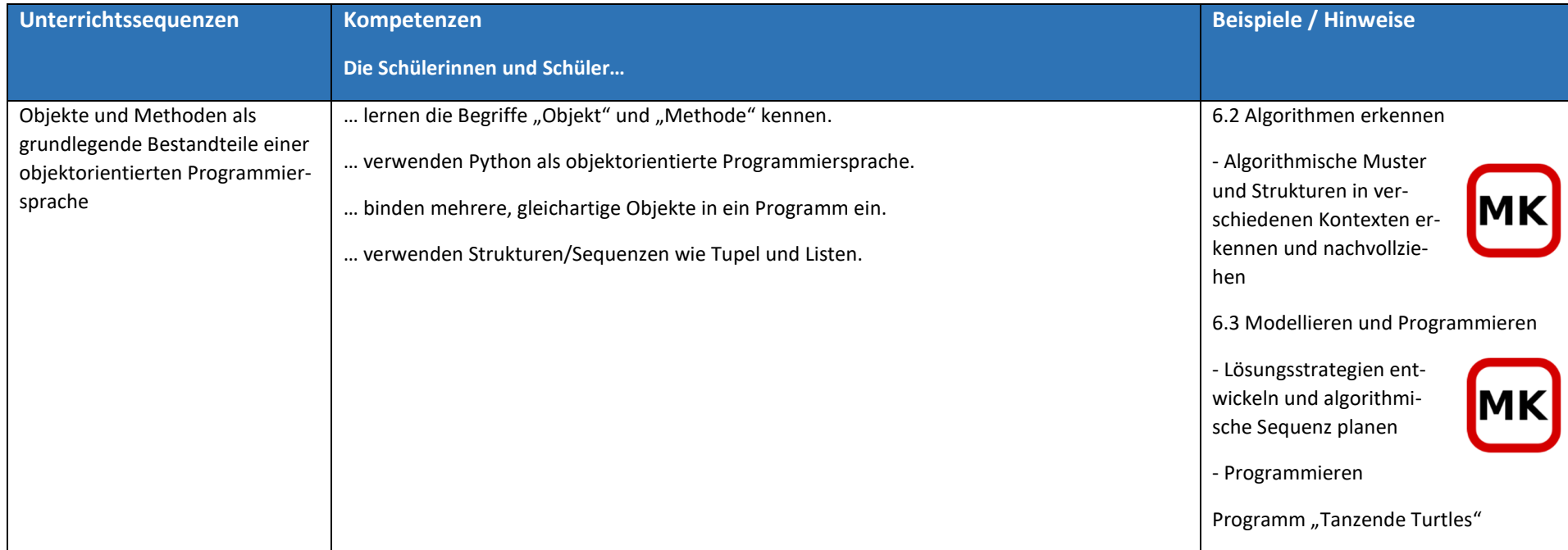

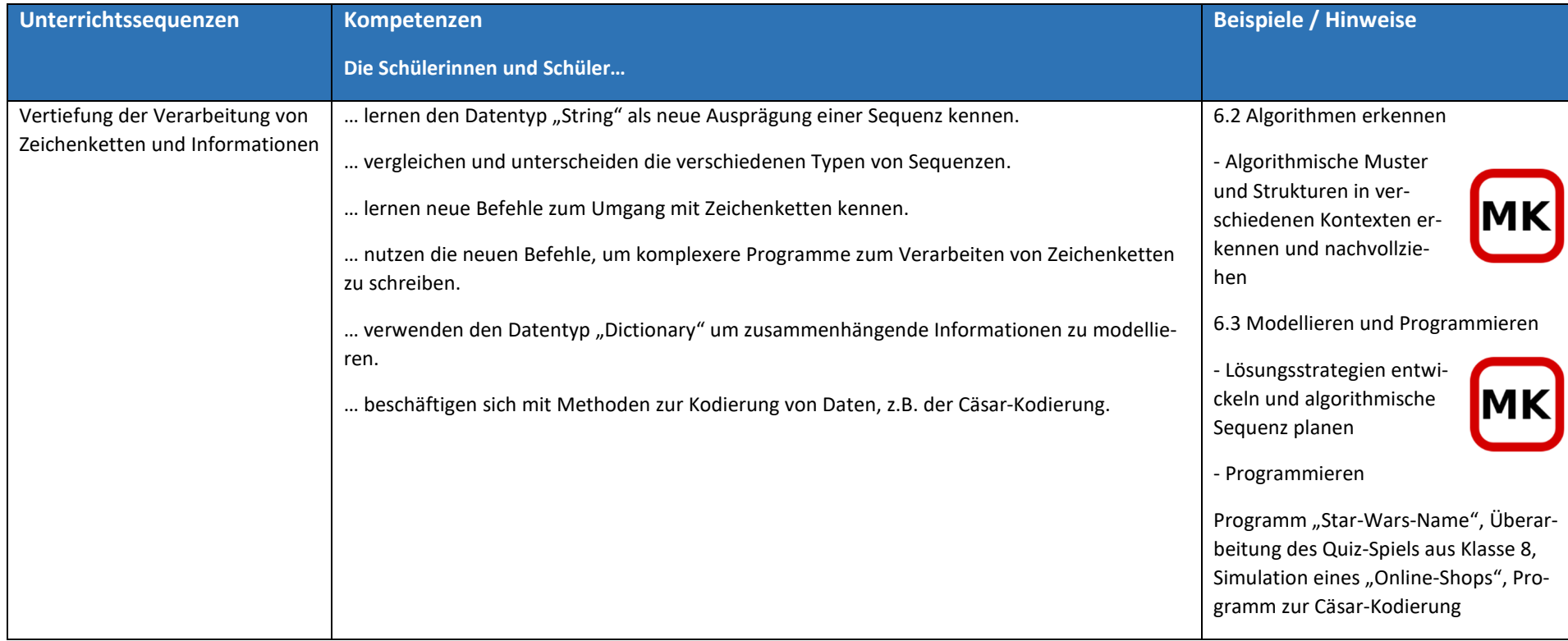

![](_page_32_Picture_61.jpeg)

#### 2.3.6.2 Thema: "Einführung in die Aussagenlogik"

**Leitfragen:** Was ist eine Aussage im Sinne der Aussagenlogik? Wie lassen sich verschiedene Aussagen miteinander verknüpfen? Wo findet die Aussagenlogik eine Anwendung?

**Vorhabensbezogene Konkretisierung:** Die Aussagenlogik ist ein Bestandteil der theoretischen Informatik. Innerhalb dieses Moduls sollen die Schülerinnen und Schüler sich damit auseinandersetzen, wie man Umgangssprache und informatische Konzepte miteinander verbinden kann. Dazu lernen sie zunächst grundlegende Begriffe und Operatoren der Aussagenlogik kennen, untersuchen aussagenlogische Verknüpfungen und übertragen ihr Wissen auf Anwendungsbeispiele.

![](_page_33_Picture_63.jpeg)

### 2.3.6.3 Optionales Thema: "Erstellen von Webseiten mit HTML und CSS"

**Leitfragen:** Wie ist das Internet aufgebaut? Wie sind Webseiten strukturiert? Welche Gestaltungselemente gibt es?

**Vorhabensbezogene Konkretisierung:** Das Internet ist in den letzten Jahrzehnten ein unverzichtbares alltägliches Medium geworden. Die grundlegende strukturgebende Sprache ist weiterhin HTML und die dazugehörige Erweiterung zur optischen Ausgestaltung CSS. Webseiten müssen heutzutage so gestaltet werden, dass sie auf allen möglichen Endgeräten, vom klassischen PC bis hin zum Handybildschirm, lesbar sind. Neben den Strukturelementen soll auch der gestalterische Aspekt eine Rolle spielen.

![](_page_34_Picture_86.jpeg)

### 2.3.6.4 Optionales Thema: "Einführung in formale Sprachen und Grammatiken"

**Leitfragen:** Was ist eine formale Sprache/Grammatik? Wozu werden formale Sprachen und Grammatiken verwendet?

**Vorhabensbezogene Konkretisierung:** Auch das Gebiet der formalen Sprachen und Grammatiken gehört thematisch zum Bereich der theoretischen Informatik. In diesem Modul sollen die Schülerinnen und Schüler sowohl den Zusammenhang zwischen formalen Sprachen und der Entwicklung von Programmiersprachen erfahren als auch Grundlagen für das weiterführende Thema der "Automatentheorie" erhalten.

![](_page_35_Picture_64.jpeg)

# 3 Grundsätze der fachmethodischen und fachdidaktischen Arbeit im Informatikunterricht der gymnasialen Unter- und Mittelstufe

### 3.1 Vereinbarungen zur fachmethodischen und fachdidaktischen Arbeit im Informatikunterricht

Unter Berücksichtigung des Schulprogramms hat die Fachkonferenz Informatik die folgenden fachmethodischen und fachdidaktischen Grundsätze beschlossen:

- 1. Geeignete Problemstellungen zeichnen die Ziele des Unterrichts vor und bestimmen die Struktur der Lernprozesse.
- 2. Inhalt und Anforderungsniveau des Unterrichts entsprechen dem Leistungsvermögen der Schüler/innen.
- 3. Die Unterrichtsgestaltung ist auf die Ziele und Inhalte abgestimmt.
- 4. Medien und Arbeitsmittel sind schülernah gewählt.
- 5. Die Schüler/innen erreichen einen Lernzuwachs.
- 6. Der Unterricht fördert eine aktive Teilnahme der Schüler/innen.
- 7. Der Unterricht fördert die Zusammenarbeit zwischen den Schülern/innen und bietet ihnen Möglichkeiten zu eigenen Lösungen.
- 8. Der Unterricht berücksichtigt die individuellen Lernwege der einzelnen Schüler/innen.
- 9. Die Schüler/innen erhalten Gelegenheit zu selbstständiger Arbeit und werden dabei unterstützt.
- 10. Der Unterricht fördert strukturierte und funktionale Partner- bzw. Gruppenarbeit.
- 11. Der Unterricht fördert strukturierte und funktionale Arbeit im Plenum.
- 12. Die Lernumgebung ist vorbereitet; der Ordnungsrahmen wird eingehalten.
- 13. Die Lehr- und Lernzeit wird intensiv für Unterrichtszwecke genutzt.
- 14. Es herrscht ein positives pädagogisches Klima im Unterricht. Der Unterricht unterliegt der Wissenschaftsorientierung und ist dementsprechend eng verzahnt mit seiner Bezugswissenschaft.
- 15. Der Unterricht ist problemorientiert und soll von realen Problemen ausgehen und sich auf solche rückbeziehen.
- 16. Der Unterricht folgt dem Prinzip der Exemplarität und soll ermöglichen, informatische Strukturen und Gesetzmäßigkeiten in den ausgewählten Problemen und Projekten zu erkennen.
- 17. Der Unterricht ist anschaulich sowie gegenwarts- und zukunftsorientiert und gewinnt dadurch für die Schülerinnen und Schüler an Bedeutsamkeit.
- 18. Der Unterricht ist handlungsorientiert, d.h. projekt- und produktorientiert angelegt.
- 19. Im Unterricht werden sowohl für die Schule didaktisch reduzierte als auch reale Informatiksysteme aus der Wissenschafts-, Berufs- und Lebenswelt eingesetzt.

### 3.2 Individualisierungsprozesse im Rahmen des Informatikunterrichts

Für die Fachkonferenz Informatik beschreibt der Begriff "Individualisierung" den "Prozess, der die LernerInnen von der Fremdbestimmung zur Selbstbestimmung ihres Lernprozesses führt, indem Differenzierungsmaßnahmen umgesetzt werden, um die Eigenaktivität, die Motivation und die Eigenverantwortung zu steigern". Zur Umsetzung im Informatikunterricht in den Klassen 5 und 6 sollen dazu folgende Maßnahmen erweitert bzw. vertieft werden:

#### 3.2.1 Individuelle Aufgabenstellungen im Rahmen des Unterrichts

Da die Schülerinnen und Schüler im Informatikunterricht "von Natur aus" (d.h. aufgrund der Gegebenheiten in den Computerräumen und den deutlich unterschiedlichen Fähigkeiten und Fertigkeiten im Umgang mit Hardware/Software) mit recht individuellem Tempo in Einzel- oder Partnerarbeit die gestellten Aufgaben bearbeiten, sind wir als Fachlehrer daran gewöhnt, Aufgaben mit verschiedenen (ansteigenden) Schwierigkeitsgraden vorzubereiten und im Rahmen des Unterrichts individuell einzusetzen. Dabei ist es wichtig transparent zu machen, welche aus dem Unterricht erwachsenen Aufgaben von allen oder nur einem Teil der Lerngruppe zu bearbeiten sind.

#### 3.2.2 Erweiterte Projektarbeit

Im Rahmen des Fachs Informatik bieten sich vielfältige Möglichkeiten an, projektorientiert zu arbeiten: Ein Individualisierungsprozess kann hier durch exakt zugeschnittene Absprachen zwischen Lehrperson und Schülergruppe hinsichtlich Zielrichtung und Komplexität eines Programmierprojektes, theoretischer Aspekte oder einer historischen Betrachtung umgesetzt werden.

## 4 Grundsätze der Leistungsbewertung und Leistungsrückmeldung

Auf der Grundlage des Kernlehrplans Informatik hat die Fachkonferenz des Nikolaus-Ehlen-Gymnasiums im Einklang mit dem entsprechenden schulbezogenen Konzept die nachfolgenden Grundsätze zur Leistungsbewertung und Leistungsrückmeldung beschlossen. Die nachfolgenden Absprachen stellen die Minimalanforderungen an das lerngruppenübergreifende gemeinsame Handeln der Fachgruppenmitglieder dar und beziehen sich auf den Unterricht in den Klassen 5 und 6 sowie den Wahlpflichtfach-Bereich. Bezogen auf die einzelne Lerngruppe kommen ergänzend weitere der in den Folgeabschnitten genannten Instrumente der Leistungsüberprüfung zum Einsatz.

### 4.1 Beurteilungsbereiche und Überprüfungsformen

Da im Informatikunterricht in den Klassen 5 und 6 keine Klassenarbeiten geschrieben werden, resultiert die Zeugnisnote ausschließlich aus dem Bereich der "sonstigen Mitarbeit".

Für den Wahlpflichtfach-Bereich gilt: Die Note am Ende eines Halbjahres setzt sich zu jeweils ca. 50 % aus den Leistungen der "sonstigen Mitarbeit" und den Ergebnissen der Kursarbeiten zusammen. Die folgenden beiden Abschnitte stellen zu beiden Beurteilungsbereichen eine detaillierte Übersicht einzelner Leistungsbewertungsaspekte dar.

#### 4.1.1 Beurteilungsbereich Sonstige Mitarbeit

Den Schülerinnen und Schülern werden die Kriterien zum Beurteilungsbereich "sonstige Mitarbeit" zu Beginn des Schuljahres genannt. Dabei setzt sich die Gesamtleistung in diesem Beurteilungsbereich aus der "mündlichen Mitarbeit" (Beteiligung am Unterrichtsgespräch, Präsentation von Arbeitsergebnissen, Referate, Mitarbeit in Partner- und Gruppenarbeitsphasen), den "praktischen Leistungen am Computer" (z.B. Implementierung, Test und Anwendung von Programmen, die regelmäßig als Datei abgegeben werden), "Ergebnisse der Dalton-Aufgaben" (z.B. Besprechen schriftlicher Dalton-Aufgaben oder erstellter Programme) und "sonstige schriftliche Leistungen" (z.B. Lernerfolgsüberprüfung durch kurze schriftliche Übungen, Bearbeitung von schriftlichen Aufgaben im Unterricht) zusammen.

Als allgemeine Kriterien sowohl für die mündlichen als auch für die schriftlichen Formen der sonstigen Mitarbeit werden herangezogen:

- die Qualität der Beiträge,
- die Quantität der Beiträge und
- die Kontinuität der Beiträge.

Besonderes Augenmerk wird dabei gelegt auf:

- die sachliche Richtigkeit,
- die angemessene Verwendung der Fachsprache,
- die Darstellungskompetenz,
- die Komplexität und den Grad der Abstraktion,
- die Selbstständigkeit im Arbeitsprozess,
- die Präzision und
- die Differenziertheit der Reflexion.

Darüber hinaus gelten für Gruppenarbeiten die Kriterien:

- Einbringen in die Arbeit der Gruppe,
- Durchführung fachlicher Arbeitsanteile,
- Qualität des entwickelten Produktes,

bei der Bearbeitung von Dalton-Aufgaben:

- Vollständigkeit der angefertigten Lösungen,
- Bereitschaft zur Vorstellung und tatsächliche Präsentation der vorbereiteten Dalton-Aufgabe.

und bei Projektarbeiten:

- Dokumentation des Arbeitsprozesses,
- Grad der Selbstständigkeit,
- Reflexion des eigenen Handelns sowie
- Aufnahme von Beratung durch die Lehrkraft.

#### 4.1.2 Beurteilungsbereich Kursarbeiten

Für den Wahlpflicht-Bereich gilt: In jedem Halbjahr erfolgen zwei Leistungsüberprüfungen in Form von schriftlichen Arbeiten mit einer Dauer von bis zu 90 Minuten (zwei Schulstunden). Dabei kann eine Kursarbeit pro Schuljahr durch eine mehrwöchige, benotete Projektarbeit ersetzt werden.

Die Bewertung der schriftlichen Leistungen in Kursarbeiten erfolgt über ein Raster mit Punkten, die im Erwartungshorizont den einzelnen Aufgaben und Unteraufgaben zugeordnet sind. Die Note "ausreichend" soll bei Erreichen von knapp der Hälfte der maximalen Punktzahl erteilt werden.

### 4.2 Grundsätze der Leistungsrückmeldung und Beratung

Leistungsrückmeldungen können erfolgen

- nach einer mündlichen Überprüfung,
- bei Rückgabe von schriftlichen Leistungsüberprüfungen,
- nach Abschluss eines Projektes,
- nach einem Vortrag oder einer Präsentation,
- bei auffälligen Leistungsveränderungen,
- auf Anfrage und
- zu Elternsprechtagen.

Die Leistungsrückmeldung kann

- durch ein Gespräch mit der Schülerin oder dem Schüler,
- durch einen Feedbackbogen,
- durch die schriftliche Begründung einer Note oder
- durch eine individuelle Lern-/Förderempfehlung

erfolgen.

### 5 Lehr- und Lernmittel

Die Fachkonferenz Informatik hat sich darauf verständigt, derzeit ohne ein eingeführtes Lehrwerk im Unterricht zu arbeiten. Die Schülerinnen und Schüler, die das Fach Informatik in der Sekundarstufe I im Wahlpflicht II-Bereich belegen, sollten jedoch nach Möglichkeit zu Hause Zugang zu einem Rechner haben. Die im Unterricht verwendete Software (derzeit die Programmiersprachen bzw. Entwicklungsumgebungen "Scratch", "Python" sowie ggf. "HTML", "CSS" und "Javascript") kann über Downloads von den offiziellen Webseiten scratch.mit.edu/ und www.python.org/ installiert werden.

Für den Informatikunterricht in den Klassen 5 und 6 stellt die Schule neben den verwendeten Softwareprodukten die benötigte Hardware in Form von PCs und Calliope-Mini-Platinen zur Verfügung. Diese verbleiben jedoch in der Schule und dürfen nicht mit nach Hause genommen werden.

# 6 Entscheidungen zu fach- und unterrichtsübergreifenden Fragen

Die unterrichtlichen Vorhaben zum Thema "Arbeiten mit Anwendungen aus einem Office-Paket", mit den Aspekten "Einführung in ein Textverarbeitungsprogramm", "Einführung in ein Tabellenkalkulationsprogramm" sowie "Einführung in eine Präsentationssoftware" (in Klasse 5 und 6) sind u.a. als Vorbereitung auf die Verwendung in anderen Fächern wie Deutsch, Geschichte, Politik und Mathematik anzusehen.

In unregelmäßigen Abständen können Exkursionen zum "Heinz-Nixdorf-Museum" in Paderborn unternommen werden.

## 7 Qualitätssicherung und Evaluation

Das schulinterne Curriculum des Fachs Informatik stellt keine starre Größe dar, sondern ist als "lebendes Dokument" zu betrachten. Dementsprechend sind die Inhalte stetig zu überprüfen, um ggf. Modifikationen vornehmen zu können. Die Fachkonferenz (als professionelle Lerngemeinschaft) trägt durch diesen Prozess zur Qualitätsentwicklung und damit zur Qualitätssicherung des Faches bei. Dieser Prozess wird durch einen kontinuierlichen Erfahrungsaustausch zwischen den Fachlehrkräften sowie regelmäßige Diskussionen zwischen allen Beteiligten im Rahmen der Fachkonferenzsitzungen gewährleistet. Darüber hinaus soll die Qualitätssicherung durch Beratungen zu Aufgabenstellungen von Klausuren und eine Erörterung der Ergebnisse von Leistungsüberprüfungen ausgebaut werden.